Министерство образования и науки Астраханской области Государственное автономное образовательное учреждение Астраханской области высшего образования «Астраханский государственный архитектурно-строительный университет»  $(TAOY AOBO  $\kappa$ ATACY<sub>w</sub>)$ 

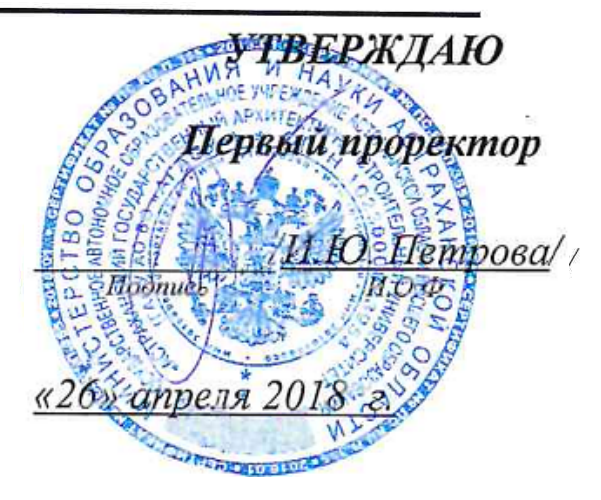

# РАБОЧАЯ ПРОГРАММА ДИСЦИПЛИНЫ

# Наименование дисциплины

Базы данных

(указывается наименование в соответствии с учебным планом)

По специальности 21.05.01 Прикладная геодезия

(указывается наименование специальности в соответствии с ФГОС)

По специализации

«Инженерная геодезия»

(указывается наименование профиля в соответствии с ООП)

системы автоматизированного проектирования и моделирования Кафедра

Квалификация (степень) выпускника инженер-геодезист

Астрахань - 2018

Разработчики:

(занимаемая должность,

учёная степень и учёное звание)

Доцент, к.т.н.

(подпись)

/Ю.А. Лежнина/ И. О. Ф.

Рабочая программа разработана для учебного плана 2018 г.

Рабочая программа рассмотрена и одобрена на заседании кафедры «Системы автоматизированного проектирования и моделирования»

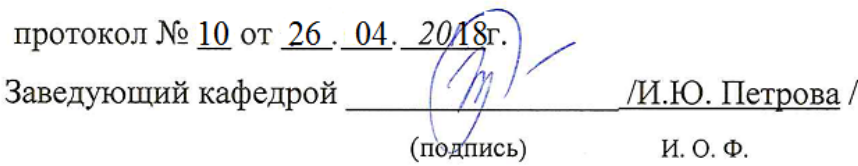

Согласовано:

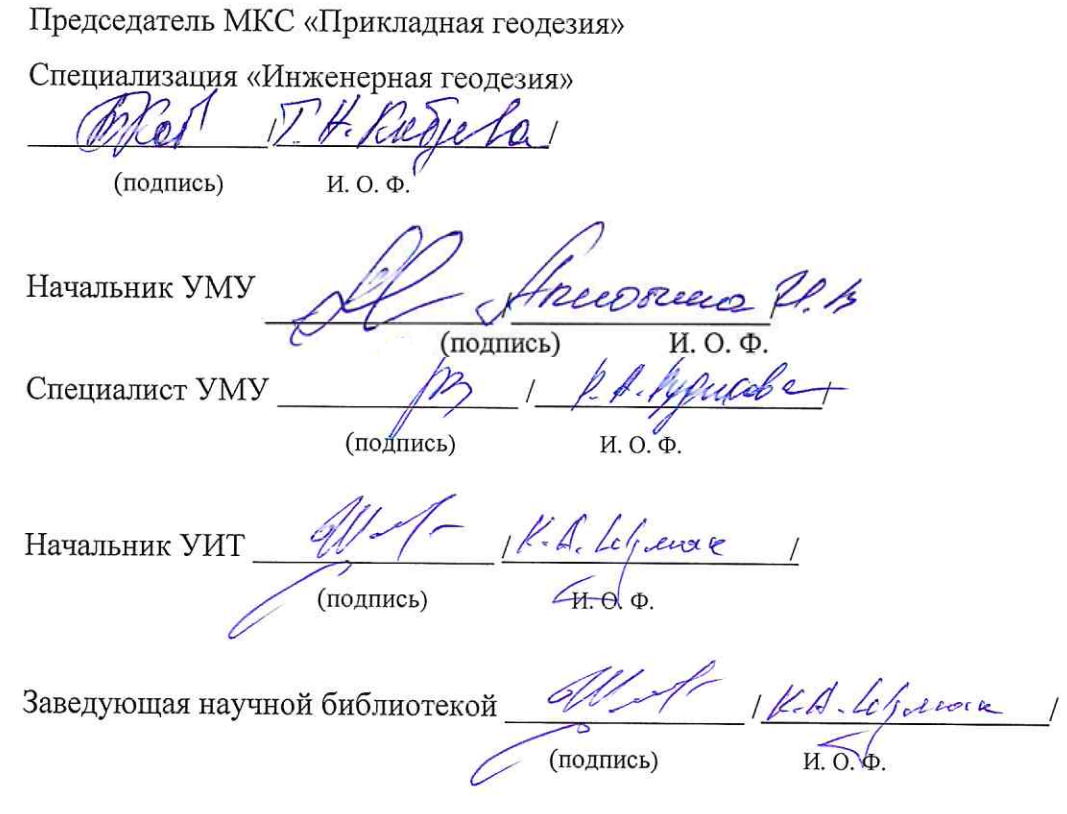

# **Содержание**

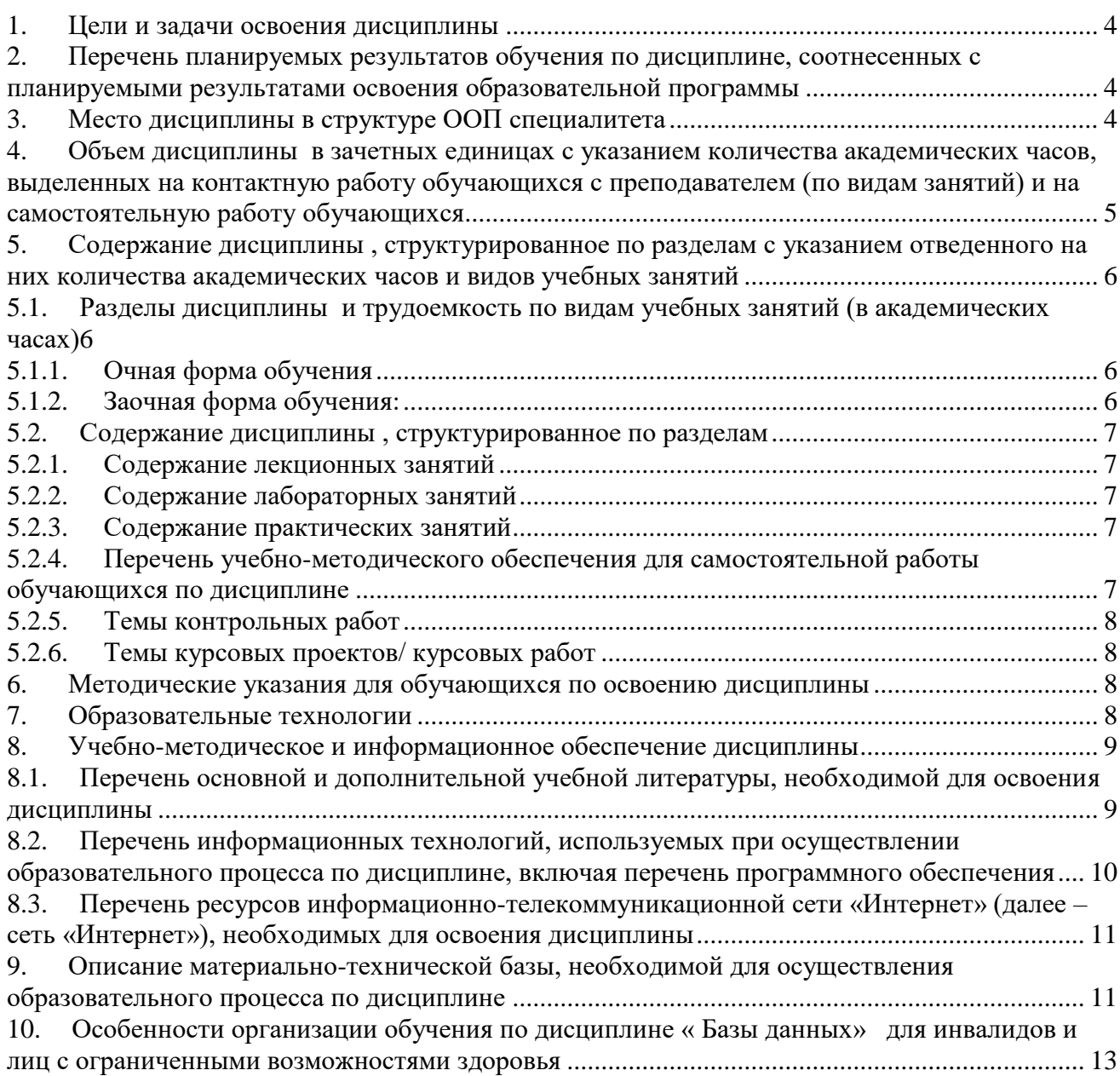

### **1. Цели и задачи освоения дисциплины**

<span id="page-3-0"></span>**Цель изучения учебной дисциплины:** формирование представлений о принципах проектирования баз данных и применение их для создания специализированных баз данных в области геодезии, а также использования существующих данных в области геодезии.

#### **Задачи дисциплины:**

- формирование представление о принципах построения баз данных;

- использование знаний для систематизации земельно-кадастровых, топографогеодезических, пространственных данных;

- применение технологий работы со специализированными базами данных.

### <span id="page-3-1"></span>**2. Перечень планируемых результатов обучения по дисциплине, соотнесенных с планируемыми результатами освоения образовательной программы**

В результате освоения дисциплины формируются следующие компетенции:

ОПК – 1 - способностью решать стандартные задачи профессиональной деятельности на основе информационной и библиографической культуры с применением информационнокоммуникационных технологий и с учетом основных требований информационной безопасности;

ПК – 22 **-** способностью выполнять сбор, анализ и использование топографогеодезических и картографических материалов и ГИС-технологий для изучения природноресурсного потенциала страны, отдельных регионов и областей в целях рационального природопользования

## **В результате освоения дисциплины обучающийся должен овладеть следующими результатами обучения по дисциплине:**

#### **знать**:

- принципы проектирования специализированных баз данных в области геодезии (ОПК-1)

- принципы работы в специализированных базах данных и использования их для изучения природно-ресурсного потенциала страны, отдельных регионов и областей в целях рационального природопользования (ПК-22);

### **уметь:**

- проектировать специализированные базы данных в области геодезии (ОПК-1)

- работать в специализированных базах данных и использования их для изучения природно-ресурсного потенциала страны, отдельных регионов и областей в целях рационального природопользования (ПК-22);

- грамотно создавать специализированные базы данных инженерных элементов (ПК-2); **владеть:**

- применением информационно-коммуникационных технологий и с учетом основных требований информационной безопасности при работе с открытыми базами данных для изучения природно-ресурсного потенциала страны, отдельных регионов и областей в целях рационального природопользования (ОПК-1, ПК-22);

### **3. Место дисциплины в структуре ООП специалитета**

<span id="page-3-2"></span>Дисциплина *Б1.В.ДВ.03.02* «*Базы данных*» реализуется в рамках вариативной по выбору части блока1 «Дисциплины».

**Дисциплина базируется на результатах обучения, полученных в рамках изучения следующих дисциплин:**

Информатика, Геодезия.

<span id="page-4-0"></span>**4. Объем дисциплины в зачетных единицах с указанием количества академических часов, выделенных на контактную работу обучающихся с преподавателем (по видам занятий) и на самостоятельную работу обучающихся**

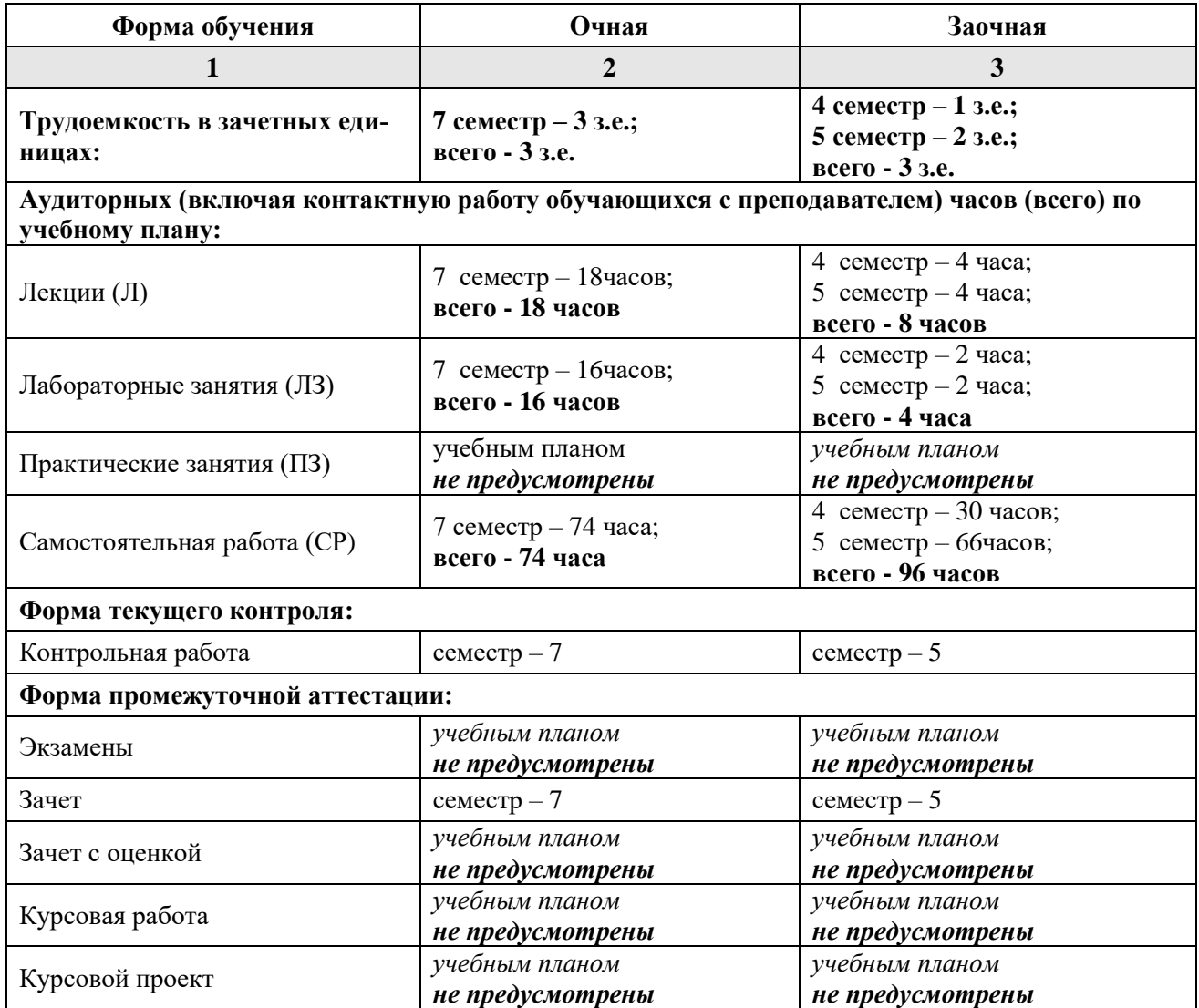

**5. Содержание дисциплины , структурированное по разделам с указанием отведенного на них количества академических часов и видов учебных занятий**

**5.1. Разделы дисциплины и трудоемкость по видам учебных занятий (в академических часах)**

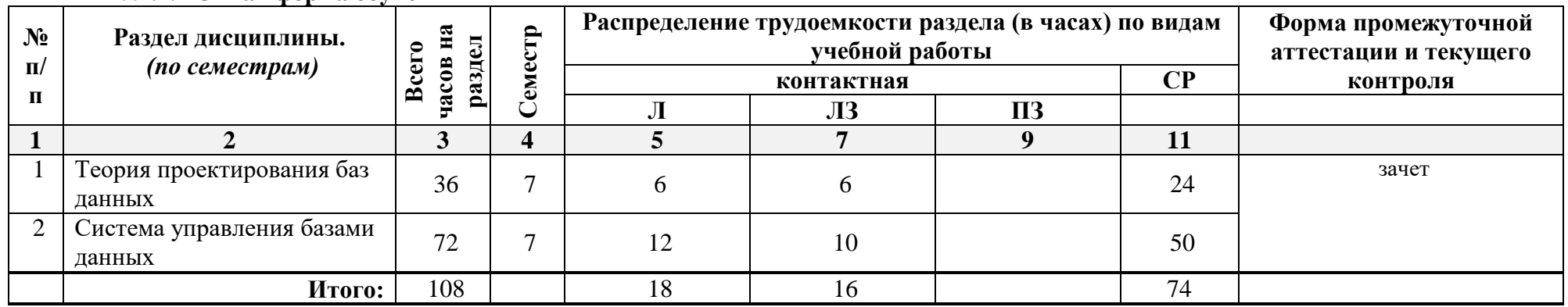

**5.1.1. Очная форма обучения**

#### <span id="page-5-1"></span><span id="page-5-0"></span>**5.1.2. Заочная форма обучения:**

<span id="page-5-3"></span><span id="page-5-2"></span>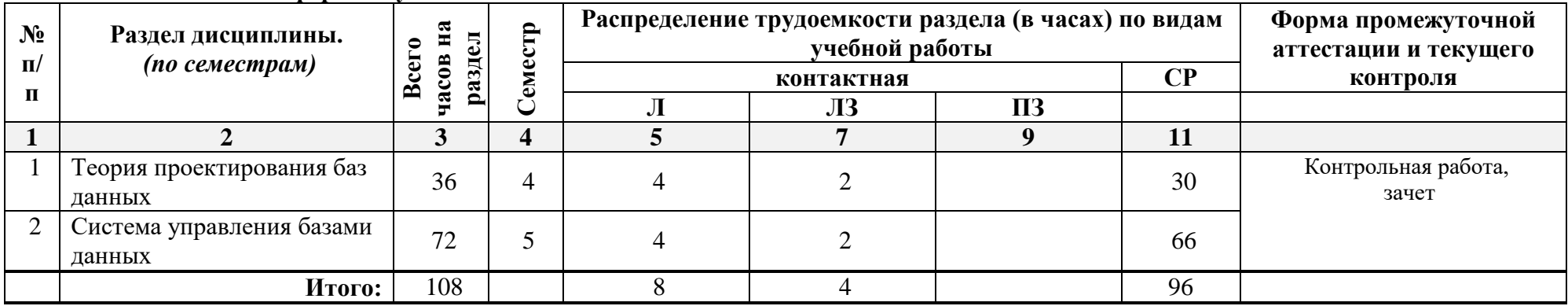

# <span id="page-6-0"></span>5.2. Содержание дисциплины, структурированное по разделам

# 5.2.1. Содержание лекционных занятий

<span id="page-6-1"></span>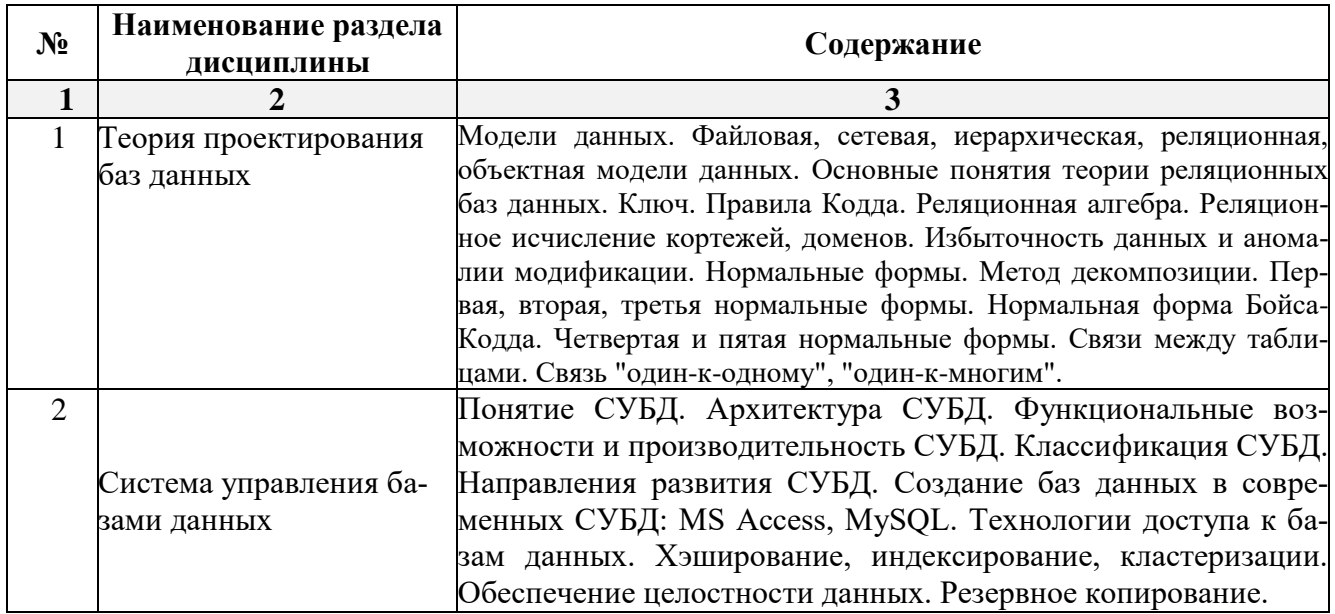

# 5.2.2. Содержание лабораторных занятий

<span id="page-6-2"></span>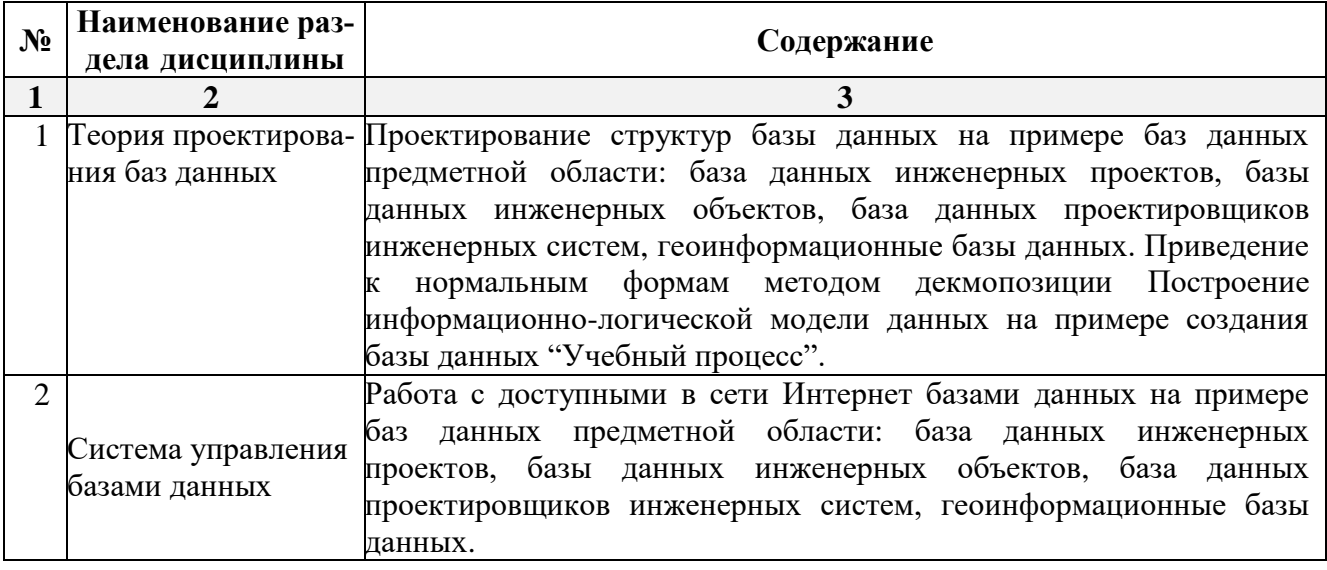

#### <span id="page-6-4"></span><span id="page-6-3"></span>5.2.3. Содержание практических занятий учебным планом не предусмотрены».

### 5.2.4. Перечень учебно-методического обеспечения для самостоятельной работы обучающихся по дисциплине Очная форма обучения

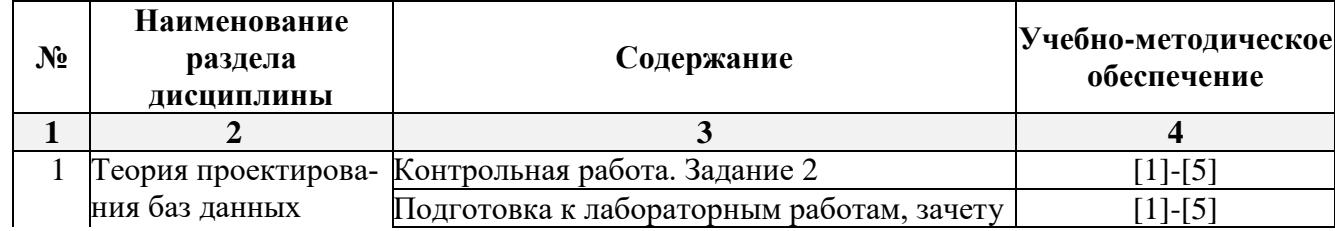

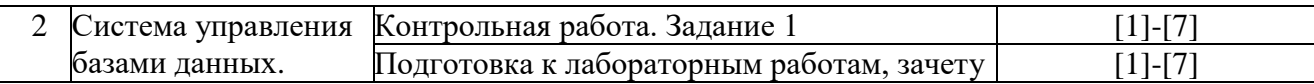

#### **№ Наименование раздела дисциплины Содержание Учебно-методическое обеспечение 1 2 3 4** 1 Теория проектирования баз данных  $K$ онтрольная работа. Задание 2 [1]-[5] Подготовка к лабораторным работам, зачету [1]-[5] 2 Система управления  $\kappa$ онтрольная работа. Задание 1 [1]-[7]

#### **Заочная форма обучения**

 $\lceil \ln \frac{1}{1-\lceil 7 \rceil} \rceil$ 

#### **5.2.5. Темы контрольных работ**

<span id="page-7-0"></span>Контрольная работа «Проектирование базы данных».

#### **5.2.6. Темы курсовых проектов/ курсовых работ**

<span id="page-7-1"></span>Учебным планом не предусмотрены».

базами данных.

### <span id="page-7-2"></span>**6. Методические указания для обучающихся по освоению дисциплины**

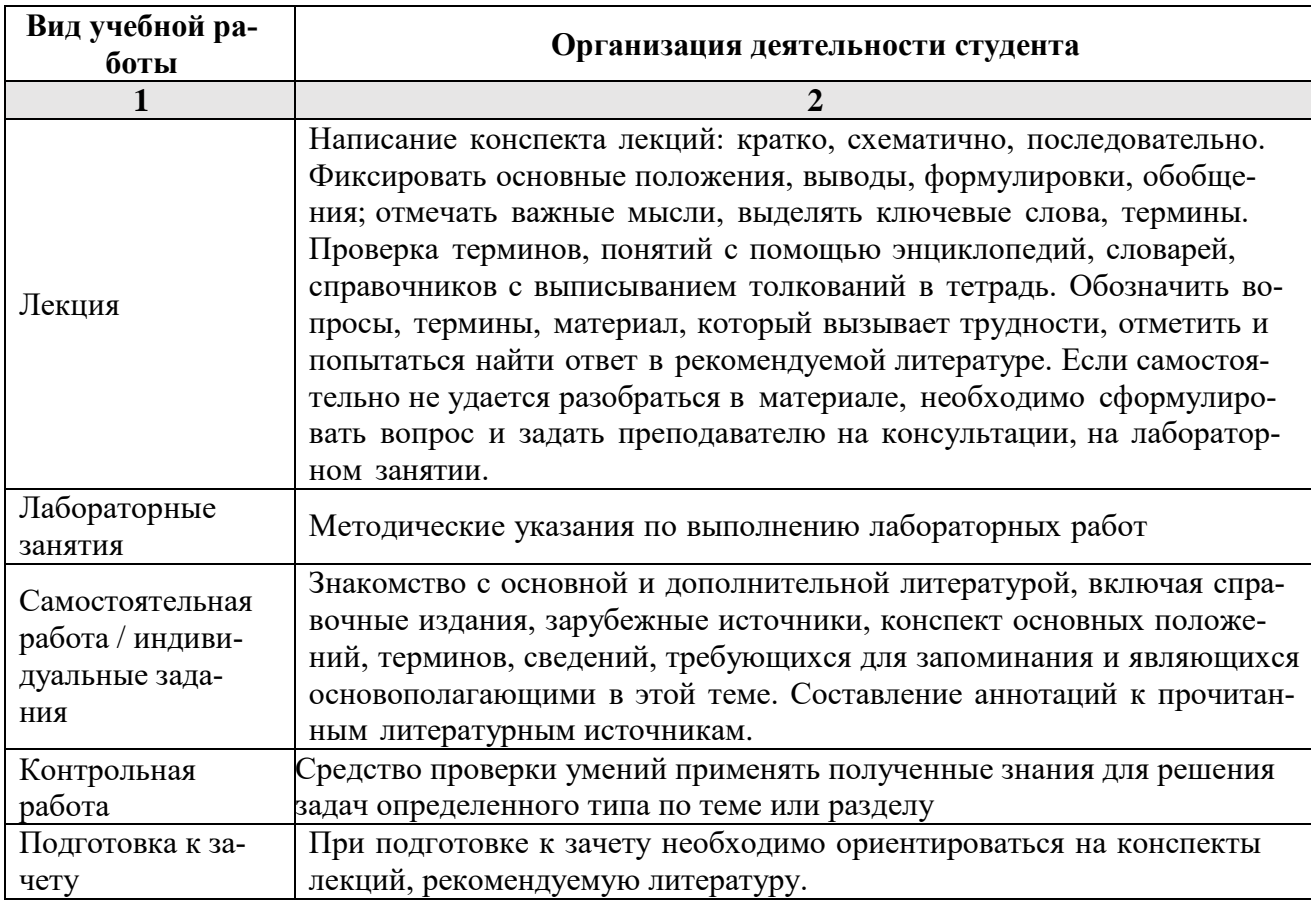

## **7. Образовательные технологии**

<span id="page-7-3"></span>Перечень образовательных технологий, используемых при изучении дисциплины. **Традиционные образовательные технологии** 

Перечень образовательных технологий, используемых при изучении дисциплины «Базы данных», проводятся с использованием традиционных образовательных технологий

ориентирующиеся на организацию образовательного процесса, предполагающую прямую трансляцию знаний от преподавателя к студенту (преимущественно на основе объяснительноиллюстративных методов обучения), учебная деятельность студента носит в таких условиях, как правило, репродуктивный характер. Формы учебных занятий с использованием традиционных технологий:

Лекция – последовательное изложение материала в дисциплинарной логике, осуществляемое преимущественно вербальными средствами (монолог преподавателя).

Лабораторные занятия – организация учебной работы с цифровыми и информационными моделями, экспериментальная работа с информационными моделями реальных объектов.

#### **Интерактивные технологии**

По дисциплине «*Базы данных*» лекционные занятия проводятся с использованием следующих интерактивных технологий:

Лекция-визуализация - представляет собой визуальную форму подачи лекционного материала средствами ТСО или аудиовидеотехники (видео-лекция). Чтение такой лекции сводится к развернутому или краткому комментированию просматриваемых визуальных материалов (в виде схем, таблиц, графов, графиков, моделей). Лекция-визуализация помогает студентам преобразовывать лекционный материал в визуальную форму, что способствует формированию у них профессионального мышления за счет систематизации и выделения наиболее значимых, существенных элементов.

Лекция обратной связи (лекция-дискуссия). Такой тип лекций рассчитан на стимулирование обучающихся к постоянному рассуждению, изложению собственной точки зрения. В конце лекции проводится подведение итогов, резюмирование сказанного.

По дисциплине «Базы данных» лабораторные занятия проводятся с использованием следующих интерактивных технологий:

Работа в малых группах – это одна из самых популярных стратегий, так как она дает всем обучающимся (в том числе и стеснительным) возможность участвовать в работе, практиковать навыки сотрудничества, межличностного общения (в частности, умение активно слушать, вырабатывать общее мнение, разрешать возникающие разногласия). Все это часто бывает невозможно в большом коллективе.

Творческое задание – организация обучения, при которой учащиеся приобретают знания в процессе планирования и выполнения практических заданий-проектов.

#### <span id="page-8-0"></span>**8. Учебно-методическое и информационное обеспечение дисциплины**

## <span id="page-8-1"></span>**8.1. Перечень основной и дополнительной учебной литературы, необходимой для освоения дисциплины**

#### *а) основная учебная литература:*

- 1. Базы данных Медведкова И. Е., Бугаев Ю. В., Чикунов С. В. Издатель: Воронежский государственный университет инженерных технологий, 2014 [https://biblioclub.ru/index.php?page=book\\_red&id=336039&sr=1](https://biblioclub.ru/index.php?page=book_red&id=336039&sr=1)
- 2. Алексеев В.А. Основы проектирования и реализации баз данных [Электронный ресурс]: методические указания к проведению лабораторных работ по курсу «Базы данных» / В.А. Алексеев. — Электрон. текстовые данные. — Липецк: Липецкий государственный технический университет, ЭБС АСВ, 2014. — 26 c. — 2227-8397. — Режим доступа: <http://www.iprbookshop.ru/55122.html>
- 3. Швецов В.И. Базы данных [Электронный ресурс] / В.И. Швецов. Электрон. текстовые данные. — М. : Интернет-Университет Информационных Технологий (ИНТУИТ), 2016. — 218 c. — 2227-8397. — Режим доступа: http://www.iprbookshop.ru/52139.html

## *б) дополнительная учебная литература:*

4. Базы данных: учебное пособие. Щелоков С. А. Издатель: Оренбургский государственный университет, 2014, https://biblioclub.ru/index.php?page=book\_red&id=260752&sr=1

- 5. Базы данных. Медведкова И. Е., Бугаев Ю. В., Чикунов С. В. Издатель: Воронежский государственный университет инженерных технологий, 2014. https://biblioclub.ru/index.php?page=book\_red&id=336039&sr=1
- 6. Алексеев В.А. Основы проектирования и реализации баз данных [Электронный ресурс] : методические указания к проведению лабораторных работ по курсу «Базы данных» / В.А. Алексеев. — Электрон. текстовые данные. — Липецк: Липецкий государственный технический университет, ЭБС АСВ, 2014. — 26 c. — 2227-8397. — Режим доступа: <http://www.iprbookshop.ru/55122.html>
- 7. Швецов В.И. Базы данных [Электронный ресурс] / В.И. Швецов. Электрон. текстовые данные. — М. : Интернет-Университет Информационных Технологий (ИНТУИТ), 2016. — 218 c. — 2227-8397. — Режим доступа: http://www.iprbookshop.ru/52139.html
- *в) перечень учебно-методического обеспечения:*
	- 8. Официальный сайт компании Microsoft. Раздел обучение Access [\(https://support.office.com/ru](https://support.office.com/ru-ru/article/%D0%9E%D0%B1%D1%83%D1%87%D0%B5%D0%BD%D0%B8%D0%B5-%D1%80%D0%B0%D0%B1%D0%BE%D1%82%D0%B5-%D1%81-Access-a5ffb1ef-4cc4-4d79-a862-e2dda6ef38e6)[ru/article/%D0%9E%D0%B1%D1%83%D1%87%D0%B5%D0%BD%D0%B8%D0%B5-](https://support.office.com/ru-ru/article/%D0%9E%D0%B1%D1%83%D1%87%D0%B5%D0%BD%D0%B8%D0%B5-%D1%80%D0%B0%D0%B1%D0%BE%D1%82%D0%B5-%D1%81-Access-a5ffb1ef-4cc4-4d79-a862-e2dda6ef38e6) [%D1%80%D0%B0%D0%B1%D0%BE%D1%82%D0%B5-%D1%81-Access-a5ffb1ef-4cc4-](https://support.office.com/ru-ru/article/%D0%9E%D0%B1%D1%83%D1%87%D0%B5%D0%BD%D0%B8%D0%B5-%D1%80%D0%B0%D0%B1%D0%BE%D1%82%D0%B5-%D1%81-Access-a5ffb1ef-4cc4-4d79-a862-e2dda6ef38e6) [4d79-a862-e2dda6ef38e6](https://support.office.com/ru-ru/article/%D0%9E%D0%B1%D1%83%D1%87%D0%B5%D0%BD%D0%B8%D0%B5-%D1%80%D0%B0%D0%B1%D0%BE%D1%82%D0%B5-%D1%81-Access-a5ffb1ef-4cc4-4d79-a862-e2dda6ef38e6) )
	- 9. Официальный сайт компании Microsoft. Раздел Краткое руководство по работе с Access. [\(https://support.office.com/ru](https://support.office.com/ru-ru/article/%D0%9A%D1%80%D0%B0%D1%82%D0%BA%D0%BE%D0%B5-%D1%80%D1%83%D0%BA%D0%BE%D0%B2%D0%BE%D0%B4%D1%81%D1%82%D0%B2%D0%BE-%D0%BF%D0%BE-%D1%80%D0%B0%D0%B1%D0%BE%D1%82%D0%B5-%D1%81-Access-f200d95b-e429-4acc-98c1-b883d4e9fc0a?ui=ru-RU&rs=ru-RU&ad=RU)[ru/article/%D0%9A%D1%80%D0%B0%D1%82%D0%BA%D0%BE%D0%B5-](https://support.office.com/ru-ru/article/%D0%9A%D1%80%D0%B0%D1%82%D0%BA%D0%BE%D0%B5-%D1%80%D1%83%D0%BA%D0%BE%D0%B2%D0%BE%D0%B4%D1%81%D1%82%D0%B2%D0%BE-%D0%BF%D0%BE-%D1%80%D0%B0%D0%B1%D0%BE%D1%82%D0%B5-%D1%81-Access-f200d95b-e429-4acc-98c1-b883d4e9fc0a?ui=ru-RU&rs=ru-RU&ad=RU) [%D1%80%D1%83%D0%BA%D0%BE%D0%B2%D0%BE%D0%B4%D1%81%D1%82%D](https://support.office.com/ru-ru/article/%D0%9A%D1%80%D0%B0%D1%82%D0%BA%D0%BE%D0%B5-%D1%80%D1%83%D0%BA%D0%BE%D0%B2%D0%BE%D0%B4%D1%81%D1%82%D0%B2%D0%BE-%D0%BF%D0%BE-%D1%80%D0%B0%D0%B1%D0%BE%D1%82%D0%B5-%D1%81-Access-f200d95b-e429-4acc-98c1-b883d4e9fc0a?ui=ru-RU&rs=ru-RU&ad=RU) [0%B2%D0%BE-%D0%BF%D0%BE-](https://support.office.com/ru-ru/article/%D0%9A%D1%80%D0%B0%D1%82%D0%BA%D0%BE%D0%B5-%D1%80%D1%83%D0%BA%D0%BE%D0%B2%D0%BE%D0%B4%D1%81%D1%82%D0%B2%D0%BE-%D0%BF%D0%BE-%D1%80%D0%B0%D0%B1%D0%BE%D1%82%D0%B5-%D1%81-Access-f200d95b-e429-4acc-98c1-b883d4e9fc0a?ui=ru-RU&rs=ru-RU&ad=RU) [%D1%80%D0%B0%D0%B1%D0%BE%D1%82%D0%B5-%D1%81-Access-f200d95b](https://support.office.com/ru-ru/article/%D0%9A%D1%80%D0%B0%D1%82%D0%BA%D0%BE%D0%B5-%D1%80%D1%83%D0%BA%D0%BE%D0%B2%D0%BE%D0%B4%D1%81%D1%82%D0%B2%D0%BE-%D0%BF%D0%BE-%D1%80%D0%B0%D0%B1%D0%BE%D1%82%D0%B5-%D1%81-Access-f200d95b-e429-4acc-98c1-b883d4e9fc0a?ui=ru-RU&rs=ru-RU&ad=RU)[e429-4acc-98c1-b883d4e9fc0a?ui=ru-RU&rs=ru-RU&ad=RU](https://support.office.com/ru-ru/article/%D0%9A%D1%80%D0%B0%D1%82%D0%BA%D0%BE%D0%B5-%D1%80%D1%83%D0%BA%D0%BE%D0%B2%D0%BE%D0%B4%D1%81%D1%82%D0%B2%D0%BE-%D0%BF%D0%BE-%D1%80%D0%B0%D0%B1%D0%BE%D1%82%D0%B5-%D1%81-Access-f200d95b-e429-4acc-98c1-b883d4e9fc0a?ui=ru-RU&rs=ru-RU&ad=RU) )

# *г) периодические издания:*

<span id="page-9-0"></span>1. Геодезия и картография. 2016-2017 год

# **8.2. Перечень информационных технологий, используемых при осуществлении образовательного процесса по дисциплине, включая перечень программного обеспечения**

# **информационные системы**

- 1. Официальный сайт компании Microsoft. [\(https://www.microsoft.com/ru-ru/](https://www.microsoft.com/ru-ru/) )
- 2. Национальная палата инженеров. (http://npirf.ru/reestr-inzhenerov/)
- 3. РосТендер. Все тендеры России. (http://rostender.info)
- 4. Портал государственных услуг (https://www.gosuslugi.ru/)

5. Геоинформационный портал гор. Астрахань.

[\(http://map.30gorod.ru/#/app/app/tp/geoportal/task/d3973149ac6c47c7af98a34e99ecdc7f\)](http://map.30gorod.ru/#/app/app/tp/geoportal/task/d3973149ac6c47c7af98a34e99ecdc7f)

- 6. ГИС Экология [\(http://eco.geokirov.ru/\)](http://eco.geokirov.ru/)
- 7. Публичная кадастровая карта.

[\(https://pkk5.rosreestr.ru/#x=11554711.454933215&y=10055441.599232892&z=3\)](https://pkk5.rosreestr.ru/#x=11554711.454933215&y=10055441.599232892&z=3)

# 8. Дубль $\Gamma$ ис. (https://2gis.ru/)

# **Программное обеспечение**

- 9. Microsoft Access 2016.
- 10. Microsoft Windows 7 Professional OEM;
- 11. Microsoftofficepro+ DevSLAEachAcademic;
- 12. ApacheOpenOffice;
- 13. 7-Zip;
- 14. Adobe Acrobat Reader DC;
- 15. Google Chrome;
- 16. Dr.Web Desktop, Server Security Suite;

## <span id="page-10-0"></span>**8.3. Перечень ресурсов информационно-телекоммуникационной сети «Интернет» (далее – сеть «Интернет»), необходимых для освоения дисциплины**

**Электронная информационно-образовательная среда Университета, включающая в себя:**

1. образовательный портал [\(http://edu.aucu.ru\)](http://edu.aucu.ru/);

#### **системы интернет-тестирования**

2. Единый портал интернет-тестирования в сфере образования. Информационноаналитическое сопровождение тестирования студентов по дисциплинам профессионального образования в рамках проекта «Интернет-тренажеры в сфере образования» [\(http://i-exam.ru\)](http://i-exam.ru/).

#### **электронно-библиотечные системы**

1. «Электронно-библиотечная система «Университетская библиотека» [\(https://biblioclub.ru/\)](https://biblioclub.ru/);

2. «Электронно-библиотечная система «IPRbooks» (http://www.iprbookshop.ru/)

#### **Электронные базы данных:**

3. Научная электронная библиотека [\(http://www.elibrary.ru/\)](http://www.elibrary.ru/)

# **9. Описание материально-технической базы, необходимой для осуществления образовательного процесса по дисциплине**

<span id="page-10-1"></span>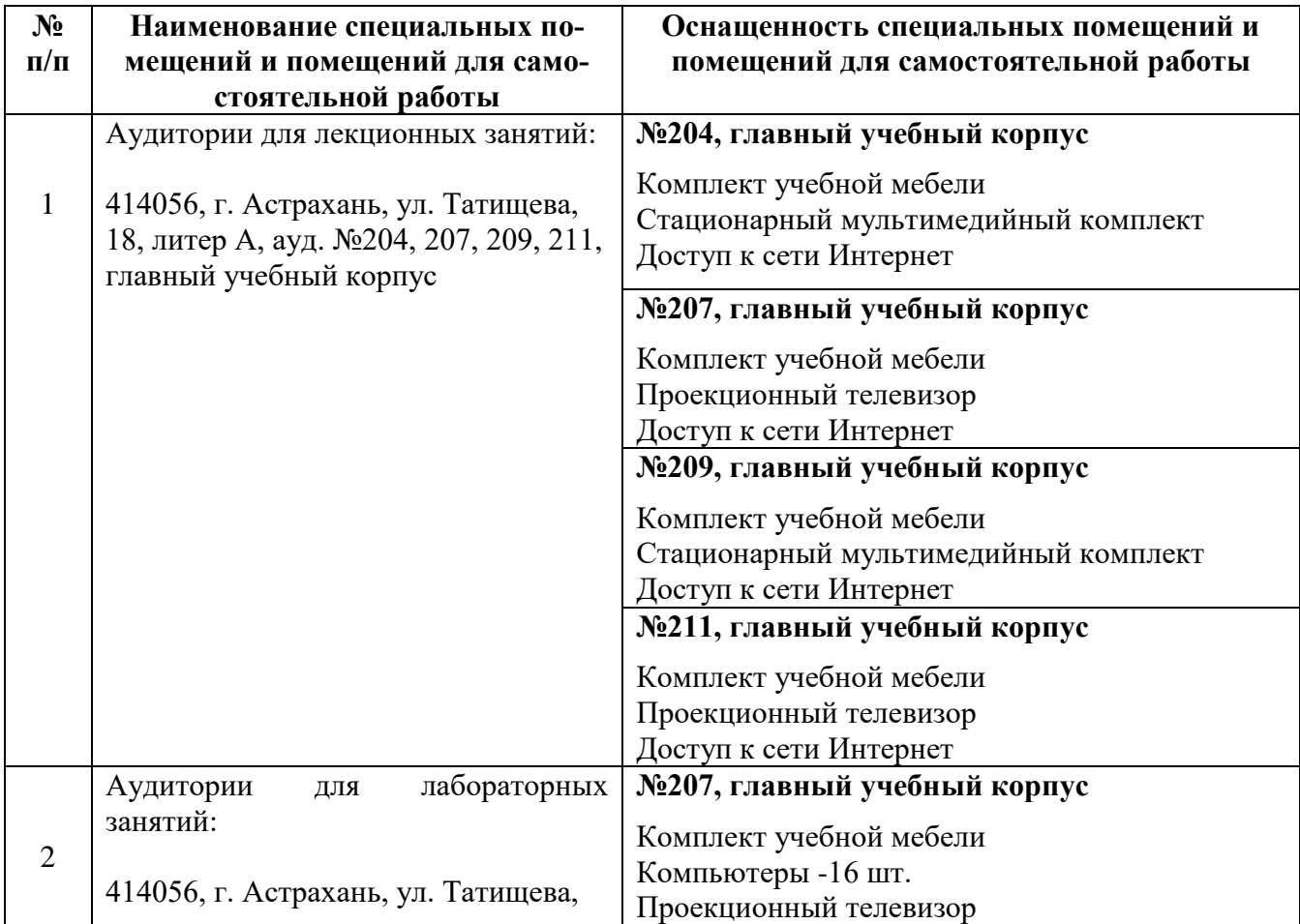

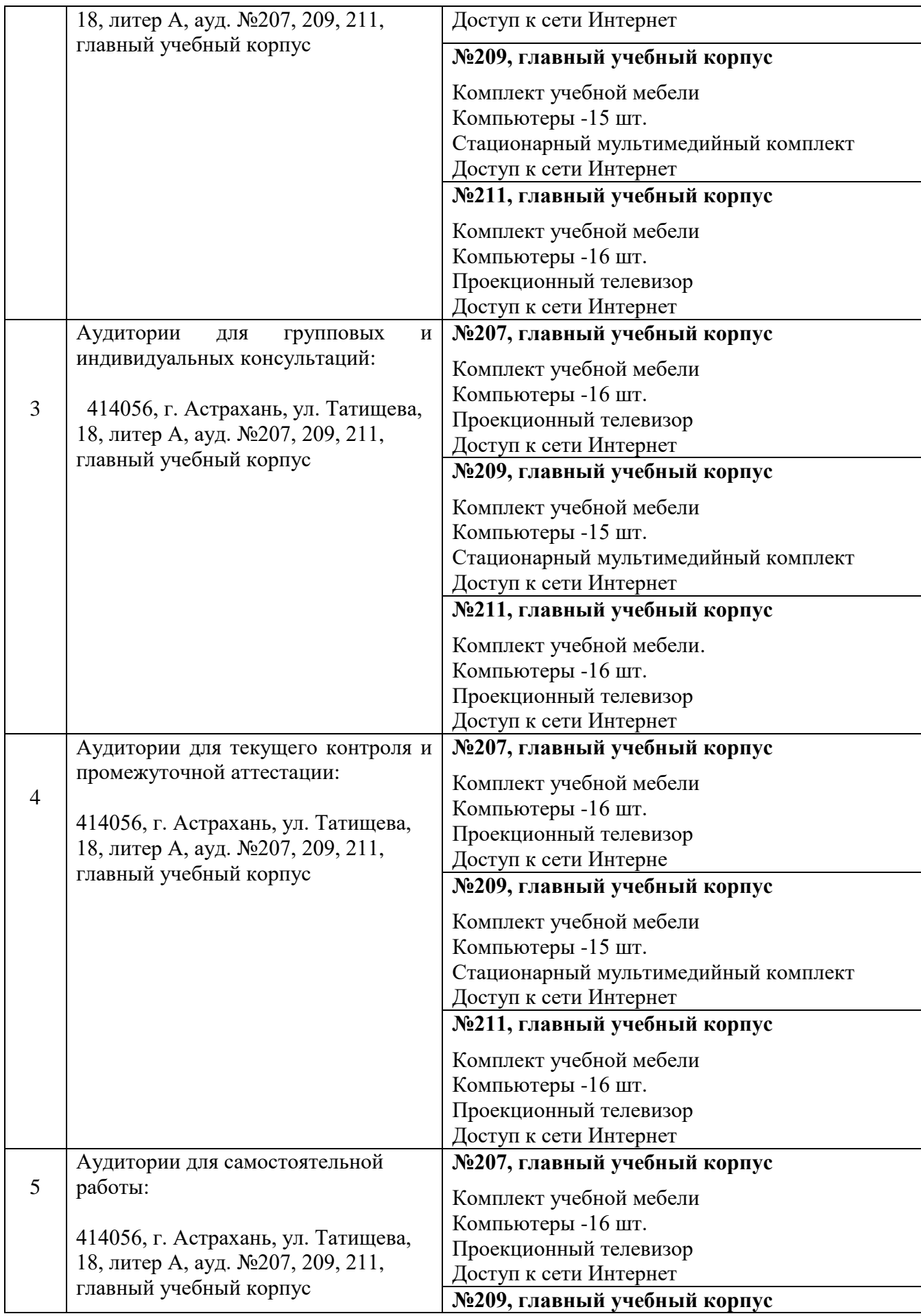

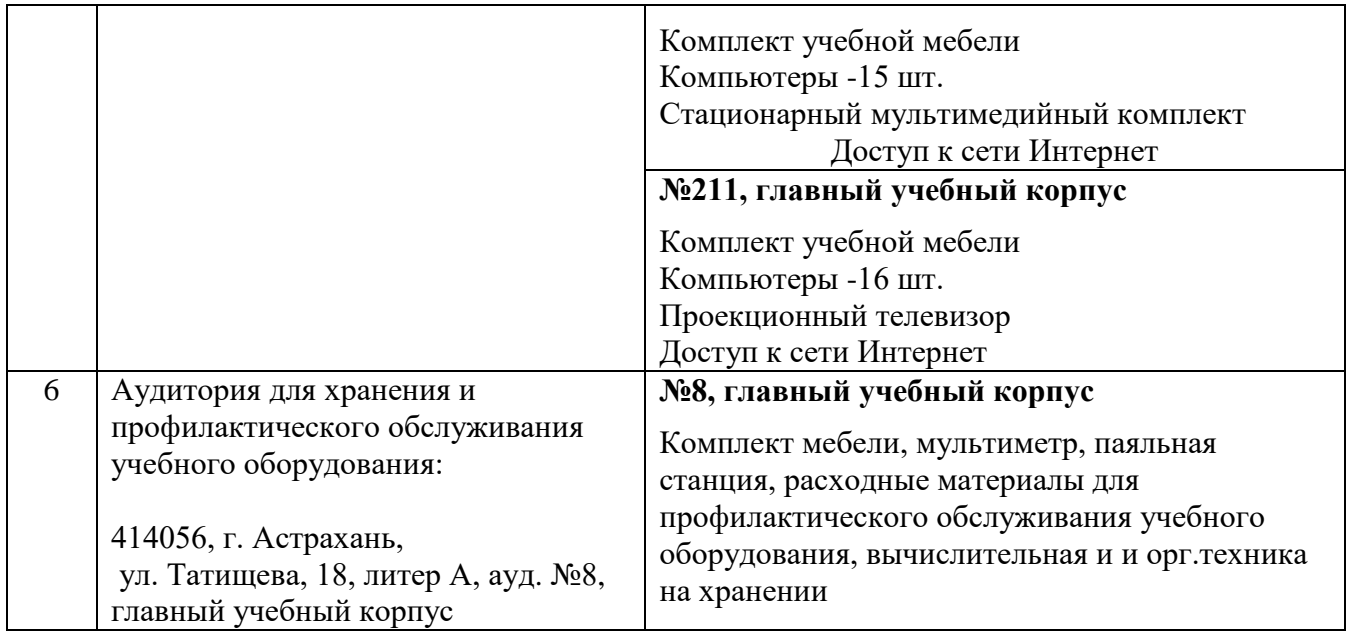

# <span id="page-12-0"></span>**10. Особенности организации обучения по дисциплине « Базы данных» для инвалидов и лиц с ограниченными возможностями здоровья**

Для обучающихся из числа инвалидов и лиц с ограниченными возможностями здоровья на основании письменного заявления дисциплина **«**Базы данных**»** реализуется с учетом особенностей психофизического развития, индивидуальных возможностей и состояния здоровья (далее – индивидуальных особенностей)

# **Лист внесения дополнений и изменений в рабочую программу учебной дисциплины** «Базы данных»

(наименование дисциплины)

# **на 20\_\_- 20\_\_ учебный год**

Рабочая программа пересмотрена на заседании кафедры **«Системы автоматизированного проектирования и моделирования»,** протокол № \_\_\_\_ от \_\_\_\_\_\_\_\_\_\_\_\_\_\_\_20\_\_г.

Зав. кафедрой

ученая степень, ученое звание подпись И.О. Фамилия

\_\_\_\_\_\_\_\_\_\_\_\_\_\_\_\_\_\_\_ \_\_\_\_\_\_\_\_\_\_\_\_\_\_\_\_\_ /\_\_\_\_\_\_\_\_\_\_\_\_\_\_\_\_\_\_\_\_/

В рабочую программу вносятся следующие изменения:

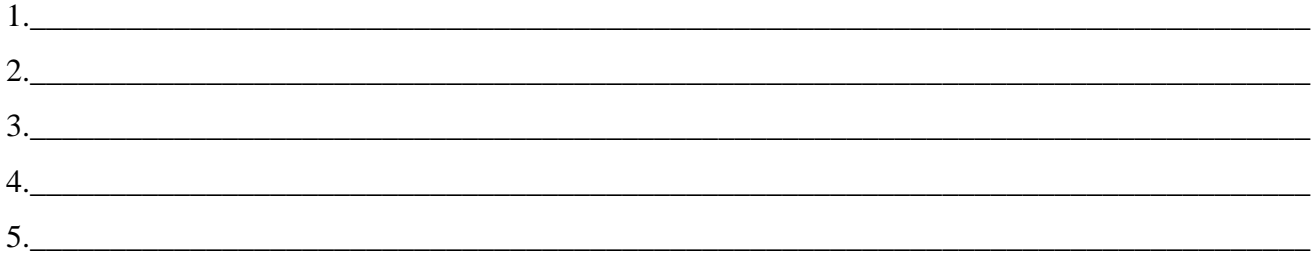

Составители изменений и дополнений:

\_\_\_\_\_\_\_\_\_\_\_\_\_\_\_\_\_\_\_ \_\_\_\_\_\_\_\_\_\_\_\_\_\_\_\_\_ /\_\_\_\_\_\_\_\_\_\_\_\_\_\_\_\_\_\_\_\_/ ученая степень, ученое звание подпись подпись подпись и подпись и и.О. Фамилия

ученая степень, ученое звание **подпись** подпись **Правителя и подпись** И.О. Фамилия

\_\_\_\_\_\_\_\_\_\_\_\_\_\_\_\_\_\_\_ \_\_\_\_\_\_\_\_\_\_\_\_\_\_\_\_\_ /\_\_\_\_\_\_\_\_\_\_\_\_\_\_\_\_\_\_\_\_/

#### Аннотация

# к рабочей программе дисциплины «Базы данных» по специальности 21.05.01 «Прикладная геодезия» специализация «Инженерная геодезия»

Общая трудоемкость дисциплины составляет 3 зачетные единицы Форма промежуточной аттестации: зачет

Цель изучения учебной дисциплины: формирование представлений о принципах проектирования баз данных и применение их для создания специализированных баз данных в области геодезии, а также использования существующих данных в области геодезии.

### Задачи дисциплины:

- формирование представление о принципах построения баз данных;

- использование знаний для систематизации земельно-кадастровых, топографогеодезических, пространственных данных;

- применение технологий работы со специализированными базами данных

Учебная дисциплина Б1.В.ДВ.03.02 «Базы данных» входит в Блок 1. «Дисциплины», вариативная часть (дисциплины по выбору). Для её освоения необходимы знания, полученные при изучении дисциплины «Информатика», «Геодезия».

# Краткое содержание дисциплины:

Раздел 1. Теория проектирования баз данных. Модели данных. Файловая, сетевая, иерархическая, реляционная, объектная модели данных. Основные понятия теории реляционных баз данных. Ключ. Правила Кодда. Реляционная алгебра. Реляционное исчисление кортежей, доменов. Избыточность данных и аномалии модификации. Нормальные формы. Метод декомпозиции. Первая, вторая, третья нормальные формы. Нормальная форма Бойса-Кодда. Четвертая и пятая нормальные формы. Связи между таблицами. Связь "один-к-одному", "один-к-многим".

Раздел 2. Система управления базами данных. Понятие СУБД. Архитектура СУБД. Функциональные возможности и производительность СУБД. Классификация СУБД. Направления развития СУБД. Создание баз данных в современных СУБД: MS Access, MySQL. Технологии доступа к базам данных. Хэширование, индексирование, кластеризации. Обеспечение целостности данных. Резервное копирование.

Работа со специализированными базами данных геодезической предметной области.

Заведующий кафедрой

i The mpora u. 10.

#### **РЕЦЕНЗИЯ**

# на рабочую программу, оценочные и методические материалы по дисциплине «Базы данных» ООП ВО по специальности 21.05.01 «Прикладная геодезия» специализация «Инженерная геодезия»

по программе специалитет

Ларьковым А.И. (далее по тексту рецензент), проведена рецензия рабочей программы, оценочных и методических материалов по дисциплине «Базы данных» ООП ВО по специальности 21.05.01 «Прикладная геодезия» специализация «Инженерная геодезия», по программе специалитет, разработанной в ГАОУ АО ВО "Астраханский государственный архитектурно-строительный университет", на кафедре систем автоматизированного проектирования и моделирования (разработчик - доцент, к.т.н., Ю.А. Лежнина). Рассмотрев представленные на рецензию материалы, рецензент пришел к следующим выводам:

Предъявленная рабочая программа учебной дисциплины «Базы данных» (далее по тексту Программа) соответствует требованиям ФГОС ВО по специальности 21.05.01 «Прикладная геодезия» специализация «Инженерная геодезия», утвержденного приказом Министерства образования и науки Российской Федерации от 07.06.2016 №674 и зарегистрированного в Минюсте России от 22.06.2016 №42596.

Представленная в Программе актуальность учебной дисциплины в рамках реализации ООП ВО не подлежит сомнению - дисциплина относится к Б1.Б.11 вариативной по выбору части учебного цикла Блок 1 «Дисциплины».

Представленные в Программе цели учебной дисциплины соответствуют требованиям ФГОС ВО по специальности 21.05.01 «Прикладная геодезия» специализация «Инженерная геодезия».

В соответствии с Программой за дисциплиной «Базы данных» закреплены две компетенции, которые реализуется в объявленных требованиях.

Результаты обучения, представленные в Программе в категориях знать, уметь, владеть соответствуют специфике и содержанию дисциплины и демонстрируют возможность получения заявленных результатов.

Информация о взаимосвязи изучаемых дисциплин и вопросам исключения дублирования в содержании дисциплин соответствует действительности. Учебная дисциплина «Базы данных» взаимосвязана с другими дисциплинами ООП ВО по специальности 21.05.01 «Прикладная геодезия» специализация «Инженерная геодезия» и возможность дублирования в содержании отсутствует.

использование Представленная Программа предполагает современных образовательных технологий при реализации различных видов учебной работы. Формы образовательных технологий соответствуют специфике дисциплины.

Представленные и описанные в Программе формы текущей оценки знаний соответствуют специфике дисциплины и требованиям к выпускникам.

Форма промежуточной аттестации знаний специалиста, предусмотренная Программой, осуществляется в форме зачета. Формы оценки знаний, представленные в Рабочей программе, соответствуют специфике дисциплины и требованиям к выпускникам.

Учебно-методическое обеспечение дисциплины представлено основной, дополнительной литературой, интернет-ресурсами и соответствует требованиям ФГОС ВО по специальности 21.05.01 «Прикладная геодезия» специализация «Инженерная геодезия».

Материально-техническое обеспечение соответствует требованиям ФГОС ВО специальности 21.05.01 «Прикладная геодезия» специализация «Инженерная геодезия» и специфике дисциплины «Базы данных» и обеспечивает использование современных образовательных, в том числе интерактивных методов обучения.

Представленные на рецензию оценочные и методические материалы по специальности 21.05.01 «Прикладная геодезия» специализация «Инженерная геодезия» разработаны в соответствии с нормативными документами, представленными в программе. Оценочные и методические материалы по дисциплине «Базы данных» предназначены для текущего контроля и промежуточной аттестации и представляют собой совокупность разработанных кафедрой систем автоматизированного проектирования и моделирования материалов для установления уровня и качества достижения обучающимися результатов обучения.

Задачами оценочных средств и методических материалов является контроль и управление процессом, приобретения обучающимися знаний, умений, навыков и компетенций, заявленных в образовательной программе по специальности 21.05.01 «Прикладная геодезия» специализация «Инженерная геодезия».

Оценочные и методические материалы по дисциплине «Базы данных» представлены: перечнем материалов текущего контроля и промежуточной аттестации.

Данные материалы позволяют в полной мере оценить результаты обучения по дисциплине «Базы данных» в АГАСУ, а также оценить степень сформированности коммуникативных умений и навыков в сфере профессионального общения.

#### ОБЩИЕ ВЫВОДЫ

На основании проведенной рецензии можно сделать заключение, что характер, структура, содержание рабочей программы, оценочные и методические материалы дисциплины «Базы данных» ООП ВО по специальности 21.05.01 «Прикладная геодезия» специализация «Инженерная геодезия», по программе специалитета, разработанная доцентом, к.т.н. Ю.А. Лежниной соответствует требованиям ФГОС ВО, современным требованиям отрасли, рынка труда, профессиональных стандартов специальности 21.05.01 «Прикладная геодезия» специализация «Инженерная геодезия».

Рецензент:

/А.И. Ларьков/ И. О. Ф.

(подпись) начальник отдела инженерных изысканий Службы проектно-конструкторских работ Инженерно-технического центра Общества с ограниченной ответственностью «Газпром добыча Астрахань»

Подпись Ларькова А.И. заверяю

менеджер по персоналу

(подпись)

/ И.В. Степкина / И. О. Ф.

# Министерство образования и науки Астраханской области Государственное автономное образовательное учреждение Астраханской области высшего образования «Астраханский государственный архитектурно-строительный университет»

 $(TAOY AOBO \; \& ATACY)$ 

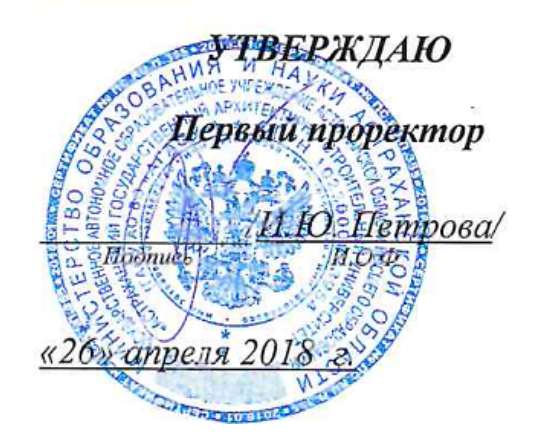

# ОЦЕНОЧНЫЕ И МЕТОДИЧЕСКИЕ МАТЕРИАЛЫ

#### Наименование дисциплины

Базы данных

(указывается наименование в соответствии с учебным планом)

По специальности 21.05.01 Прикладная геодезия

(указывается наименование специальности в соответствии с ФГОС)

По специализации

«Инженерная геодезия»

(указывается наименование профиля в соответствии с ООП)

Кафедра системы автоматизированного проектирования и моделирования

Квалификация (степень) выпускника инженер-геодезист

Астрахань - 2018

Разработчики:

Доцент, к.т.н.

(занимаемая должность, учёная степень и учёное звание)

/Ю.А. Лежнина/ И. О. Ф.  $\frac{1}{\sqrt{2}}$ 

Оценочные и методические материалы разработаны для учебного плана 2018 г.

Оценочные и методические материалы рассмотрены и одобрены на заседании кафедры «Системы автоматизированного проектирования и моделирования» протокол № 10 от 26.04.18г.

Заведующий кафедрой

подпись)

Петрова И.Ю.

Согласовано:

Председатель МКС «Прикладная геодезия»

Специализация «Инженерная геодезия» Dela И. О. Ф. (подпись) Начальник УМУ И. О. Ф. (подпись) Специалист УМУ (подпись) И. О. Ф.

# Содержание

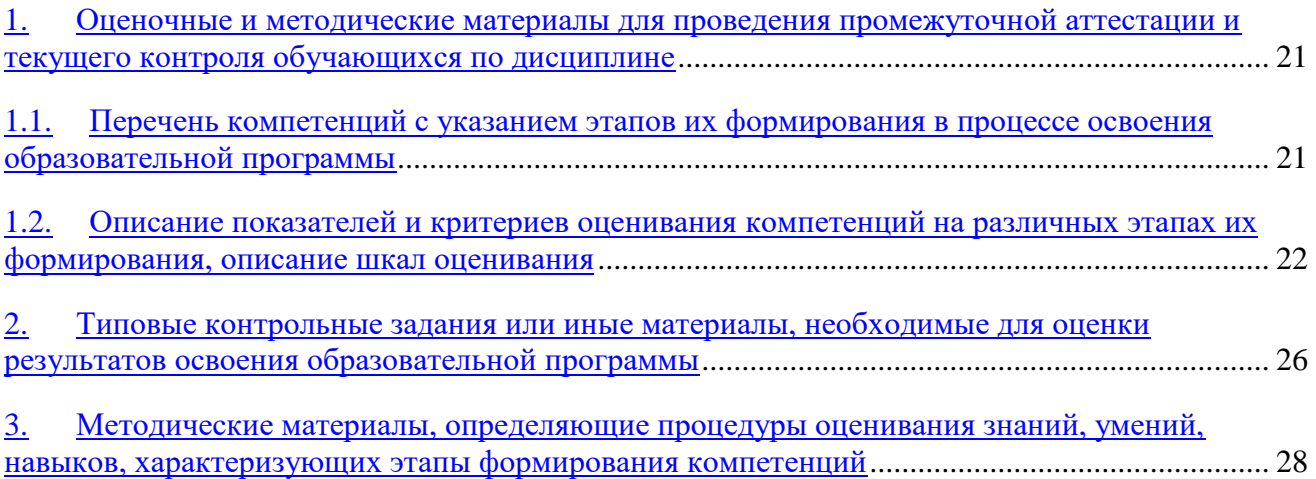

# 11. Оценочные и методические материалы для проведения промежуточной аттестации и текущего контроля обучающихся по дисциплине

Оценочные и методические материалы является неотъемлемой частью рабочей программы дисциплины и представлен в виде отдельного документа

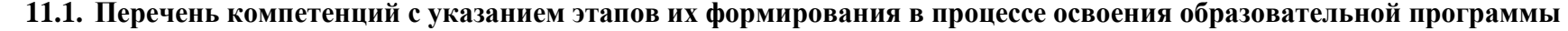

<span id="page-20-1"></span><span id="page-20-0"></span>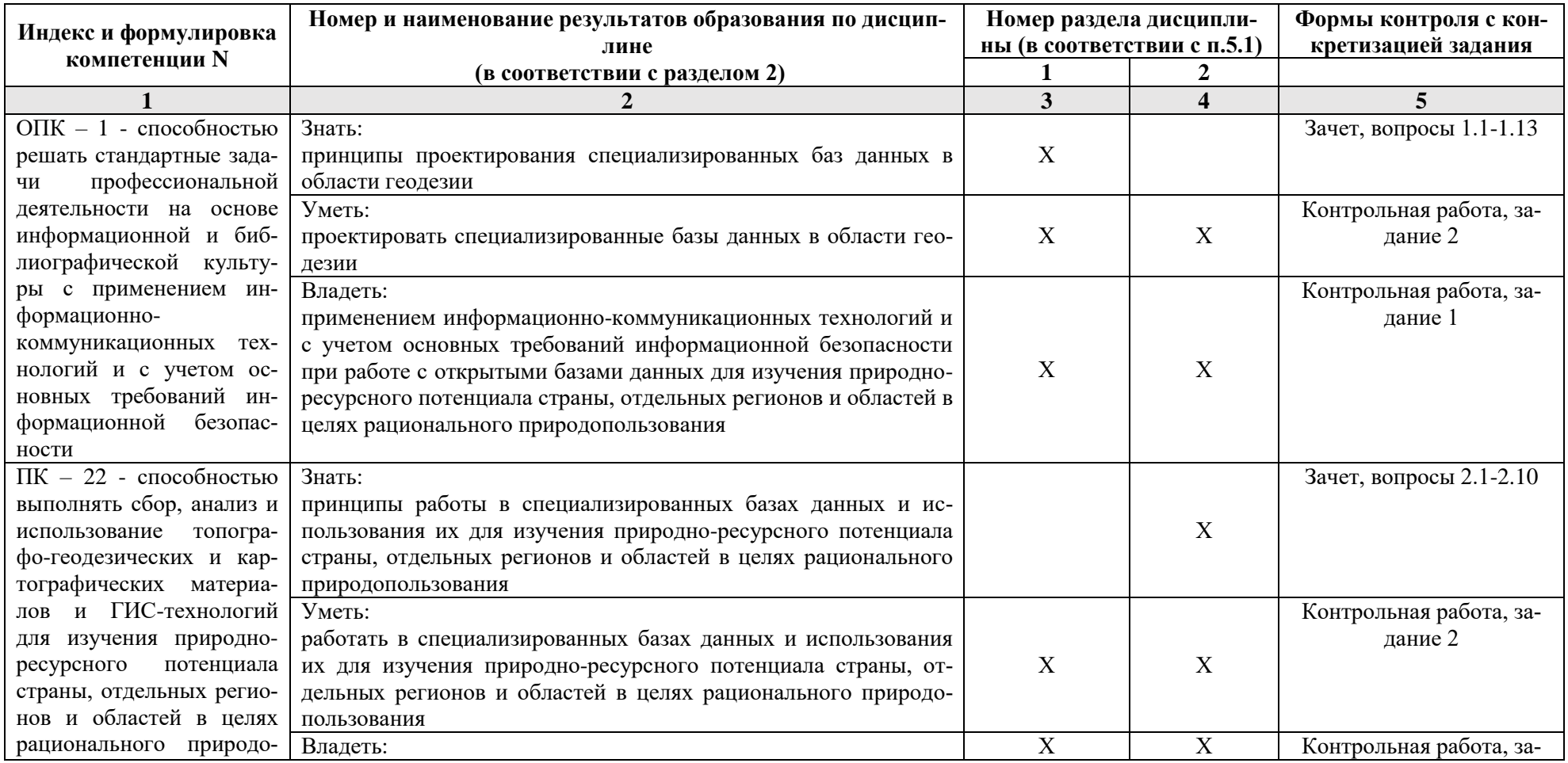

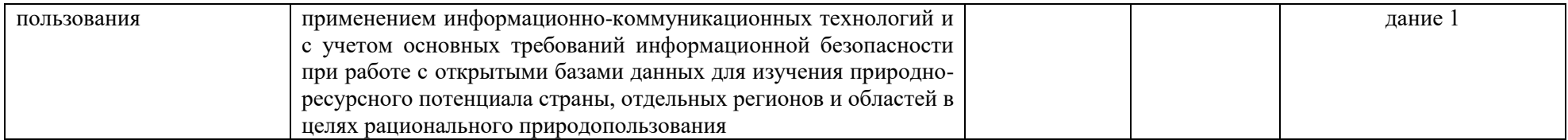

# **11.2.Описание показателей и критериев оценивания компетенций на различных этапах их формирования, описание шкал оценивания**

# **11.2.1. Перечень оценочных средств текущей формы контроля**

<span id="page-21-0"></span>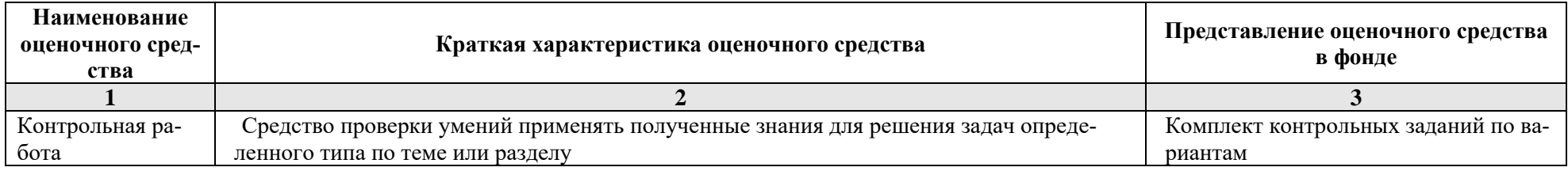

# 11.2.2. Описание показателей и критериев оценивания компетенций по дисциплине на различных этапах их формирования, описание шкал оценивания

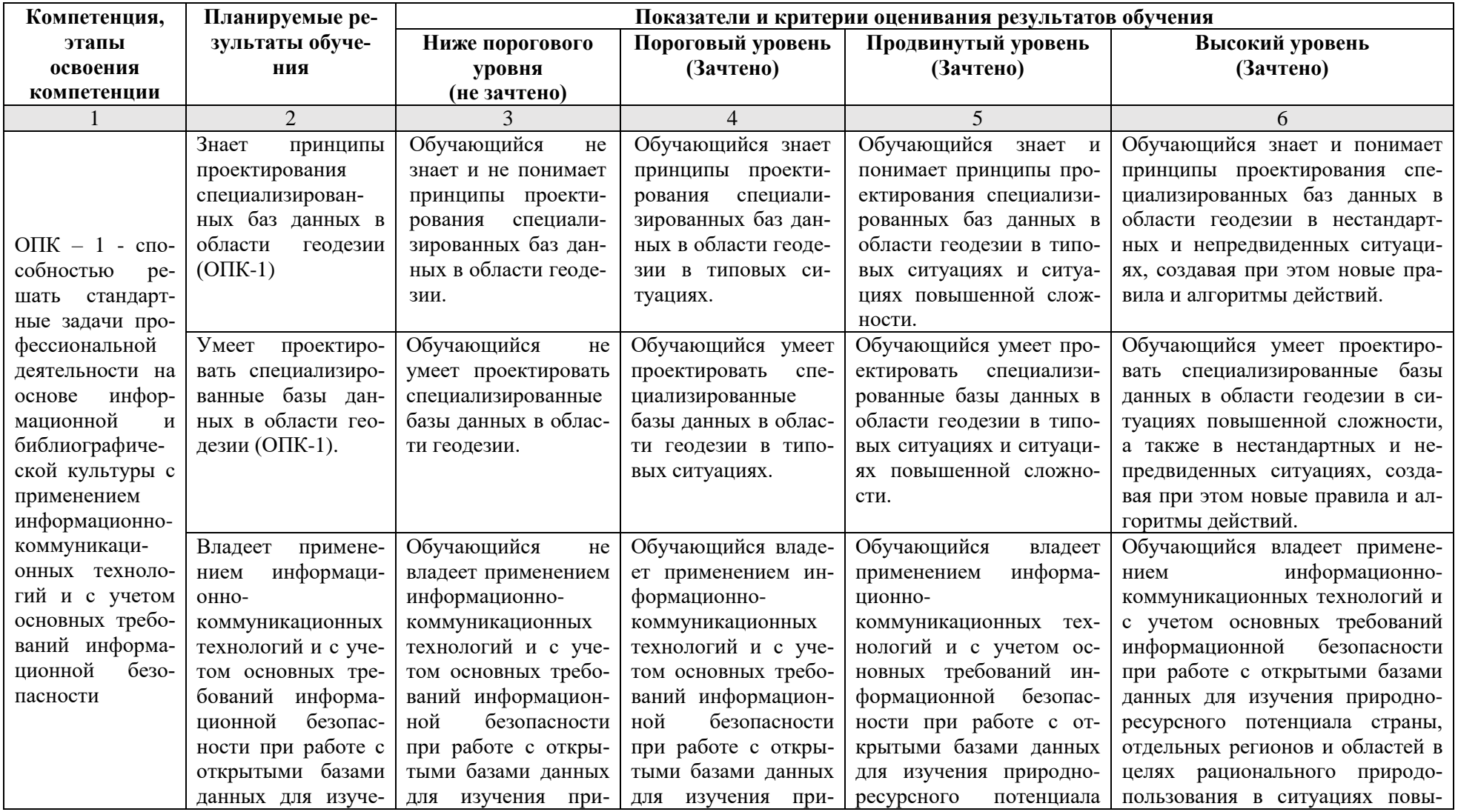

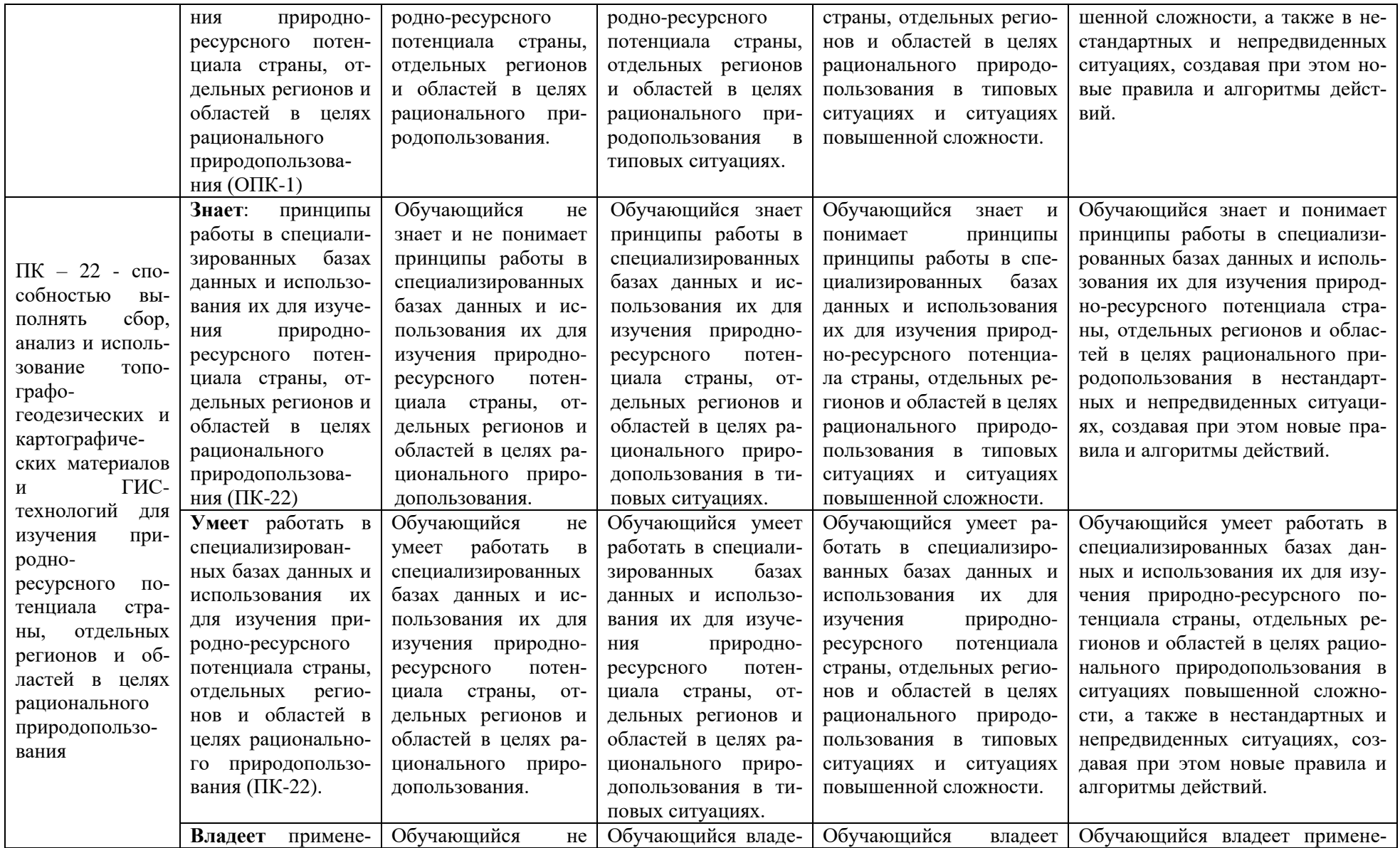

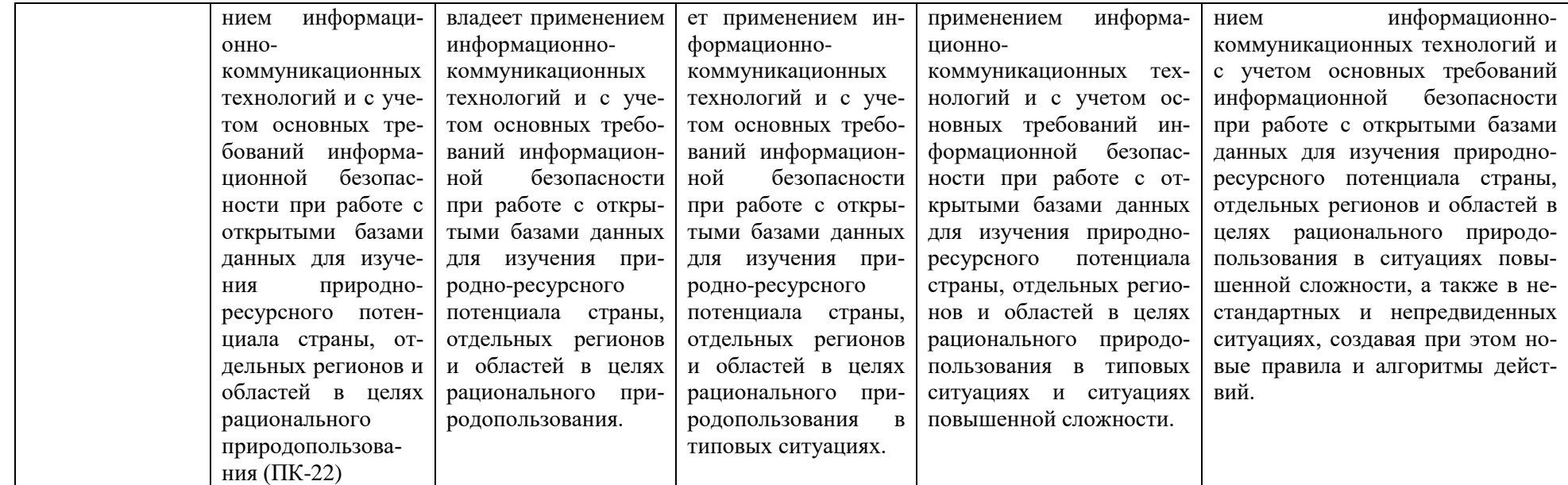

# **11.2.3. Шкала оценивания**

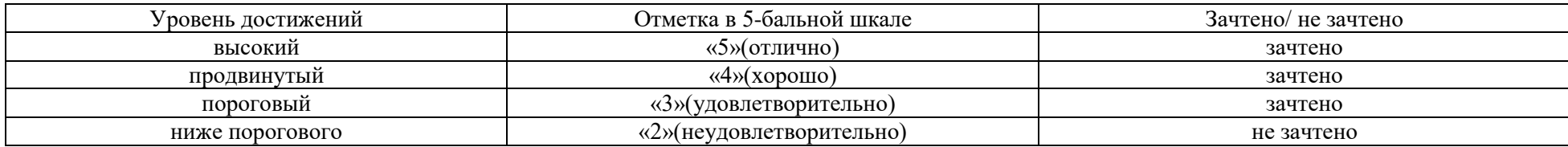

# <span id="page-25-0"></span>**12. Типовые контрольные задания или иные материалы, необходимые для оценки результатов освоения образовательной программы**

# **ТИПОВЫЕ ЗАДАНИЯ ДЛЯ ПРОВЕДЕНИЯ ПРОМЕЖУТОЧНОЙ АТТЕСТАЦИИ:**

#### **12.1. зачет**

- а) типовые вопросы:
- Знать (ОПК-1)
- 1. Теория проектирования баз данных
	- 1.1. Модели данных.
	- 1.2. Файловая, сетевая, иерархическая, реляционная, объектная модели данных.
	- 1.3. Основные понятия теории реляционных баз данных. Ключ.
	- 1.4. Правила Кодда.
	- 1.5. Реляционная алгебра.
	- 1.6. Реляционное исчисление кортежей, доменов.
	- 1.7. Избыточность данных и аномалии модификации.
	- 1.8. Нормальные формы.
	- 1.9. Метод декомпозиции.
	- 1.10. Первая, вторая, третья нормальные формы.
	- 1.11. Нормальная форма Бойса-Кодда.
	- 1.12. Четвертая и пятая нормальные формы.
	- 1.13. Связи между таблицами. Связь "один-к-одному", "один-к-многим"..

Знать (ПК-22)

- 2. Система управления базами данных.
	- 2.1. Понятие СУБД.
	- 2.2. Архитектура СУБД.
	- 2.3. Функциональные возможности и производительность СУБД.
	- 2.4. Классификация СУБД.
	- 2.5. Направления развития СУБД. Разработка специализированных баз данных для решения геодезических задач
	- 2.6. Создание баз данных в современных СУБД: MS Access, MySQL.
	- 2.7. Технологии доступа к базам данных. Особенности работы в геодезических открытых базах данных
	- 2.8. Хэширование, индексирование, кластеризации.
	- 2.9. Обеспечение целостности данных.
	- 2.10. Резервное копирование
- б) критерии оценивания.

При оценке знаний на зачете учитывается:

1. Уровень сформированности компетенций.

2. Уровень усвоения теоретических положений дисциплины, правильность формулировки основных понятий и закономерностей.

- 3. Уровень знания фактического материала в объеме программы.
- 4. Логика, структура и грамотность изложения вопроса.
- 5. Умение связать теорию с практикой.
- 6. Умение делать обобщения, выводы.

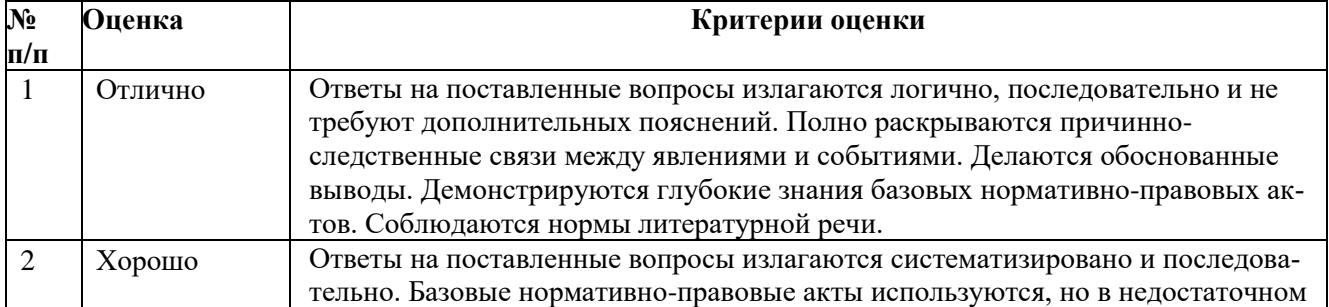

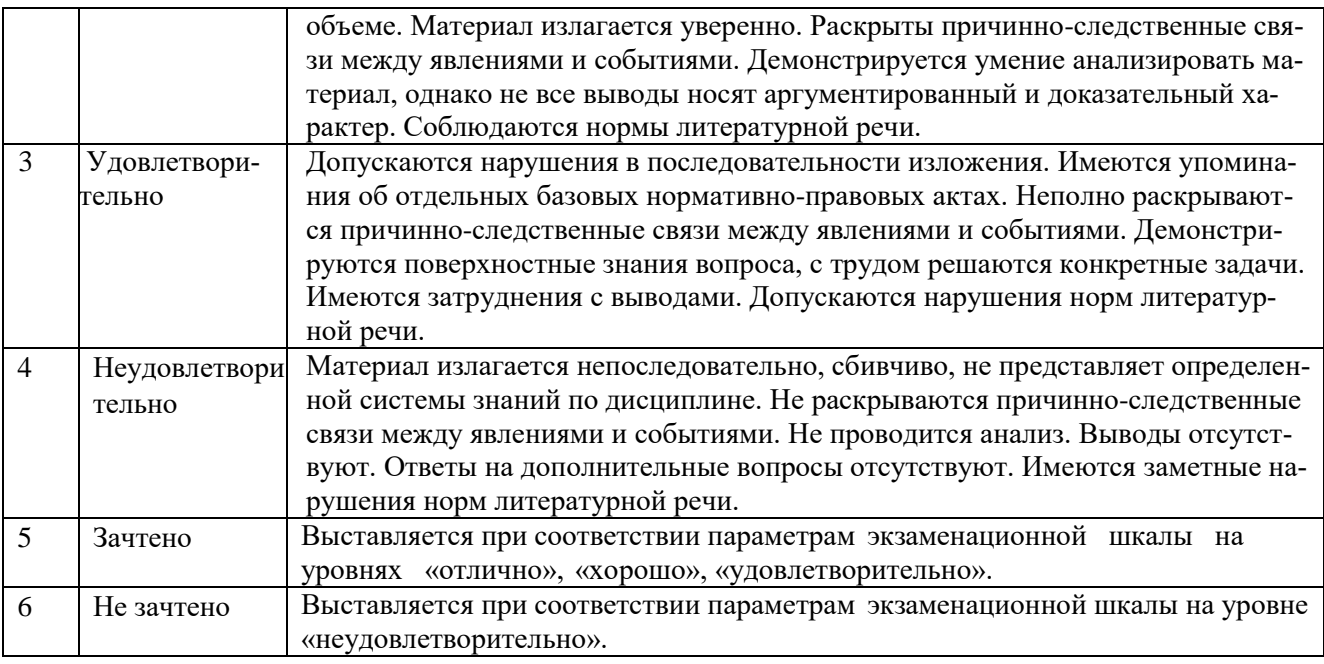

# **ТИПОВЫЕ ЗАДАНИЯ ДЛЯ ПРОВЕДЕНИЯ ТЕКУЩЕГО КОНТРОЛЯ: 12.2. Контрольная работа**

а) типовые задания

Уметь (ОПК-1, ПК-22),задание 2 (Приложение 1)

Владеть (ОПК-1, ПК-22) задание 1 (Приложение 1):

б) критерии оценивания.

Контрольная работа по предмету «Базы данных» предназначена для закрепления теоретических знаний по темам учебной программы и приобретения практических навыков в работе с СУБД Microsoft АССЕSS.

Каждый вариант контрольной работы состоит из 2-х заданий. Первое задание представляет собой теоретический вопрос, ответ на который оформляется на стандартных листах в текстовом виде в редакторе MS WORD

Второе задание посвящено проектированию реляционных баз данных и построению информационно-логической модели предметной области. Последовательность выполнения задания такова: составляется перечень исходных атрибутов (исходное отношение), последовательно выполняется переход к первой, второй, а затем третьей нормальным формам с обоснованием этих переходов. Приведенные к третьей нормальной форме отношения и будут представлять собой перечень баз данных (или таблиц), которые следует создать для выполнения последнего (третьего) задания в контрольной работе. Совокупность таблиц с указанием связей между ними является информационно-логической моделью предметной области.

Задание выполняется в текстовом редакторе MS WORD на стандартных листах и должно содержать подробное описание этапов нормализации отношений и графическое изображение информационно-логической модели предметной области, то есть описание структуры созданных баз данных (или таблиц), способа связи их между собой и типов связей. Подготовка контрольной работы производится дома, на лабораторных занятиях предполагается консультирование с преподавателем, обсуждение промежуточных результатов. При оценке работы студента учитывается:

1. Правильность оформления контрольной работы

- 2. Уровень сформированности компетенций.
- 3. Степень выполнения этапов.
- 6. Умение связать теорию с практикой.
- 7. Умение делать обобщения, выводы.

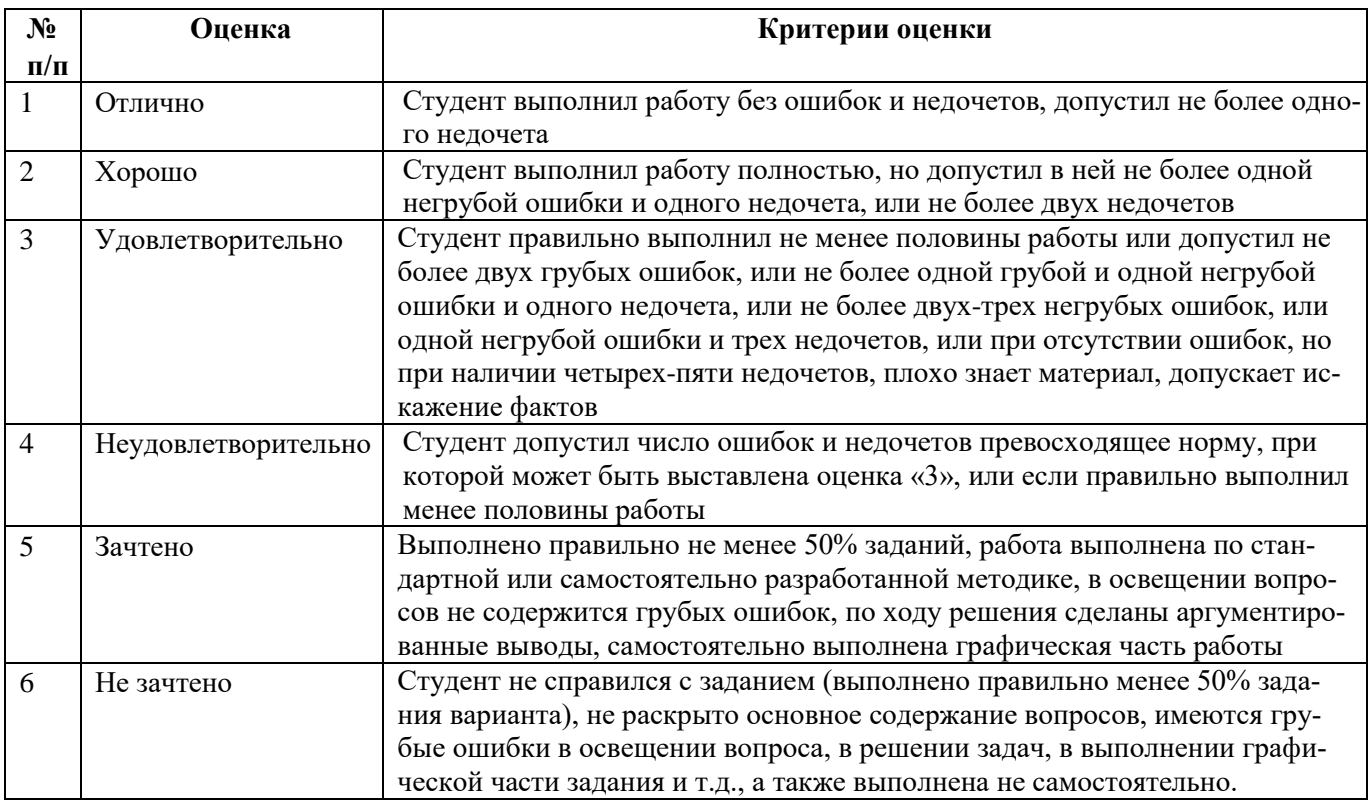

# **13. Методические материалы, определяющие процедуры оценивания знаний, умений, навыков, характеризующих этапы формирования компетенций**

<span id="page-27-0"></span>Поскольку учебная дисциплина призвана формировать несколько дескрипторов компетенций, процедура оценивания реализуется поэтапно:

**1-й этап:** оценивание уровня достижения каждого из запланированных результатов обучения – дескрипторов (знаний, умений, владений) в соответствии со шкалами и критериями, установленными матрицей компетенций ООП (приложение к ООП). Экспертной оценке преподавателя подлежат уровни сформированности отдельных дескрипторов, для оценивания которых предназначена данная оценочная процедура текущего контроля или промежуточной аттестации согласно матрице соответствия оценочных средств результатам обучения по дисциплине.

**2-этап:** интегральная оценка достижения обучающимся запланированных результатов обучения по итогам отдельных видов текущего контроля и промежуточной аттестации. **Характеристика процедур текущего контроля и промежуточной аттестации по дисципли-**

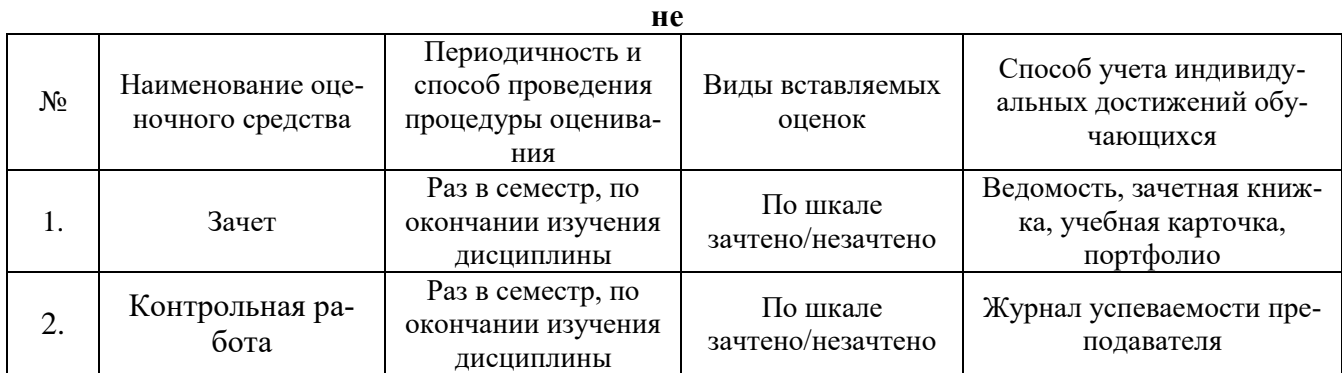

# **Контрольная работа «Проектирование базы данных»**

Варианты заданий для контрольной работы

# **Вариант 1.**

Задание 1.

Работа с базой 2GIS. Функционал. Возможности решения геодезических задач. (например, сайт: https://2gis.ru/)

Задание 2.

На склад геодезической фирмы поступают приборы, при поступлении фиксируется информация о каждой поступившей на склад партии приборов. На складе по каждму наименованию имеется в наличии следующая информация: приход и расход с начала года (количество), текущий остаток, единица измерения и цена. Учет выдачи материалов со склада производится в отдельности по каждой бригаде и отдельно по мастерам.

Разработать информационную систему, которая выполняет следующие функции:

- учет поступления приборов на склад;

- учет движения приборов на складе;

- печать ведомости движения приборов на складе за произвольный период времени;

- печать справки о наличии произвольного прибора на складе в любой день;

- учет и печать ведомости выданных со склада приборов за месяц по каждой бригаде и отдельно по сотрудникам.

# **Вариант 2.**

Задание 1.

Работа с национальной палатой инженеров. Описание функционала. (например, сайт: http://npirf.ru/reestr-inzhenerov/)

Задание 2.

В бюро по инженерным изысканиям ежемесячно решается задача начисления зарплаты повременщикам. Зарплата повременщика рассчитывается, исходя из отработанного им времени по тарифу в соответствии с его разрядом:

Начислено= тариф\* отработанное время.

Тарифное время определяется табелем рабочего времени. В случае, если в некотором месяце отработанное время больше тарифного, то тариф данного работника за сверхурочное время увеличивается на 10%. При расчете заработной платы учитываются отчисления из нее в пенсионный фонд, профсоюзные взносы и подоходный налог. Начислений к заработной плате никаких не производится. Учет больничных листов не ведется

Разработать информационную систему, которая выполняет следующие функции:

- учет данных на работников-повременщиков, необходимых для начисления заработной платы;

- расчет и печать ведомостей на выдачу аванса и заработной платы за конкретный месяц; - по требованию печать расчетного листка для работников бюро.

### **Вариант 3**

Задание 1.

Тендеры на инженерные изыскания, геодезия, техническая инвентаризация. Работа с базой. (например, сайт: http://rostender.info/tendery-injenerno-geodezicheskie-izyskaniyazemleustrojstvo-kartografiya)

Задание 2.

В бюро по инженерным изысканиям происходит начисление зарплаты сотрудникам с формой оплаты по окладу. Зарплата сотрудника с формой оплаты по окладу рассчитывается, исходя из отработанного им времени в днях в соответствии с его окладом:

Начислено" оклад \* отработанное время/рабочее время за месяц.

Сотрудники бюро по инженерным изысканиям могут иметь различные надбавки, количество и размер которых могут ежемесячно меняться. Удержания из заработной платы - стандартные. Учет больничных листов не ведется.

Разработать информационную систему, которая выполняет следующие функции:

- учет анкетных данных сотрудников, необходимых для начисления зарплаты;

- расчет и печать ведомостей на выдачу аванса и заработной платы за конкретный месяц;

- по требованию печать расчетного листка для работников бюро.

#### **Вариант 4.**

Задание 1.

Тендеры на выполнение инженерно-геодезических работ в Астраханской области. Работа с базой. (например, сайт: http://rostender.info/)

Задание 2.

В бюро по инженерным изысканиям ведется начисление зарплаты сдельщикам. Зарплата сдельщика рассчитывается, исходя из выполненного им объема работ по расценкам в соответствии с его разрядом:

Начислено= объем работ\* расценка.

Одни и те же работники бюро в течение месяца могут выполнять различные виды работ, учет объемов выполненных работ также производится по бригадам и отдельно по мастерам. Надбавок к заработной плате работников бюро нет. Аванс не начисляется. Учет больничных листов не ведется.

Разработать информационную систему, которая выполняет следующие функции:

- учет анкетных данных работников, необходимых для начисления зарплаты;

- расчет и печать ведомости начисленных сумм за конкретный месяц по каждому работнику и по бюро в целом;

- расчет и печать ведомости начисленных сумм за конкретный месяц по каждой бригаде и отдельно по мастерам, и по бюро в целом.

#### **Вариант 5.**

Задание 1.

Портал государственных услуг. Анализ кадастровых и инженерно-изыскательских услуг. (например, сайт: https://www.gosuslugi.ru//)

Задание 2.

В проектной фирме ведется учет имеющихся основных средств по каждому материально-ответственному лицу в отдельности.

Разработать информационную систему, которая позволяет:

- вести учет имеющихся основных средств и материально ответственных лиц;

- печатать инвентаризационную ведомость по каждому материально-ответственному лицу и по мастерской в целом;

- рассчитывать и распечатывать ведомость остаточной стоимости основных средств на начало текущего года.

#### **Вариант 6.**

Задание 1.

Работа с публичной кадастровой картой. Выбор участка и формирование запроса для постановки на кадастровый учет (например, сайт: https://pkk5.rosreestr.ru/#x=11554711.454933215&y=10055441.599232892&z=3)

Задание 2.

Начисление заработной платы сотрудникам проектной организации происходит с формой оплаты по окладу. Зарплата сотрудника с формой оплаты по окладу рассчитывается, исходя из отработанного им времени в днях в соответствии с его окладом:

Начислено= оклад\* отработанное время/рабочее время за месяц.

Оплата по больничным листам осуществляется в соответствии с законодательством. Надбавки к заработной плате не имеются. Отчисления из заработной платы стандартные: в пенсионный фонд и подоходный налог. Аванс не начисляется.

Разработать информационную систему, которая выполняет следующие функции:

- учет данных, необходимых для начисления заработной платы и выполнения расчетов по больничным листам;

- расчет заработной платы с учетом наличия больничных листов за любой месяц года;

- печать платежной ведомости;

- печать расчетной ведомости.

#### **Вариант 7.**

Задание 1.

Нормативно-правовая база сферы градостроительного проектирования.

Задание 2.

В художественном магазине ежедневно ведется учет поступающих товаров, при этом одни и те же товары могут поступать от разных поставщиков по различным ценам. Периодичность поступления товаров - произвольная.

Разработать информационную систему, которая обеспечивает:

- учет поступления товаров в магазин;

- добавление, удаление и корректировку записей;

- на произвольную дату расчет и печать перечня поступивших товаров задень, с начала года, по определенному поставщику;

- расчет и печать ведомости с итоговыми суммами стоимости поступивших товаров за каждый день в течение любого месяца.

#### **Вариант 8.**

Задание 1.

Единый государственный реестр объектов культурного наследия (памятников истории и культуры) народов Российской Федерации. Составление руководства по поиску. (например, сайт: https://www.mkrf.ru/ais-egrkn/).

Задание 2.

В кассе предприятия ведется учет поступления и выдачи денежных сумм.

Разработать информационную систему, которая выполняет следующие

функции:

- учет поступления и выдачи денежных сумм из кассы;

- печать кассовой книги за любой день;

- печать списка сотрудников предприятия, которым были выданы денежные суммы из кассы с начала года с указанием общей выданной суммы, основания и количества раз выдачи;

- печать ведомости выданных или поступивших денежных сумм по датам за произвольный месяц.

#### **Вариант 9.**

Задание 1.

Портал государственных услуг. Работа с услугами сферы градостроительства. (например, сайт: https://www.gosuslugi.ru/)

Задание 2.

На складе ведется учет поступающих товаров и учет отгруженных товаров. Поставщики и потребители товаров не учитываются.

Разработать информационную систему, которая выполняет следующие функции:

- учет поступления и отгрузки товаров;

- печать оборотной ведомости за любой месяц;

- в любой момент просмотр информации о наличии (количестве и сумме) определенного товара на складе.

#### **Вариант 10.**

Задание 1.

Геоинформационный портал гор. Астрахань. Функционал (например, сайт: http://map.30gorod.ru/#/app/app/tp/geoportal/task/d3973149ac6c47c7af98a34e99ecdc7f)

Задание 2.

Назначение стоимости выполненных услуг происходит с учетом следующих правил: услуги, требующие срока исполнения выше двух недель, получают максимальную стоимость, равную 2-м базовым (размер базовой стоимости устанавливается организацией и периодически может подвергаться изменению). Услуги, не имеющие максимальной стоимости, получают стоимость по следующим правилам:

- выполняющиеся в течение одной недели, получают одну базовую стоимость;

- услуги, по которым сформирован файл объемом ниже среднего в базе - получают полторы базовых стоимости, имеющие размер файла выше среднего – 2 базовых стоимости;

Разработать информационную систему, которая выполняет следующие функции:

- учет услуг по категориям;

- расчет и печать ведомости стоимости по каждой категории в отдельности;

- составление и печать сводной ведомости по всей базе в целом.